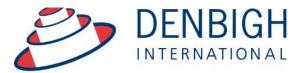

Administration Solutions for Education

## DENBIGH ADMINISTRATION

# Attendance Module

www.denbigh.com.au

Tel +61 2 4647 1375 Fax +61 2 4647 3410 ABN 99 167 352 749

Macarthur Anglican School Cobbitty Road Cobbitty NSW 2570 PO Box 3166 Narellan NSW 2567 Australia

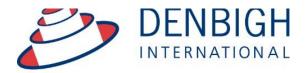

Administration Solutions for Education

## **Table of Contents**

| Student Attendance Menu                              | 4  |
|------------------------------------------------------|----|
| Student Attendance Preferences                       | _  |
| The Attendance Population Script                     | 6  |
| Teacher Entry Options                                | 6  |
| Choose Tutor Group                                   |    |
| Tutor Group Attendance Entry                         |    |
| Tutor Group Attendance Entry                         | 8  |
| Tutor Group Attendance Entry Logging                 | 9  |
| Tutor Group Attendance Entry Logging                 | 10 |
| Tutor Group Attendance Entry Logging                 | 11 |
| Class Attendance Entry                               | 12 |
| Class Attendance Entry                               | 13 |
| Class Attendance Entry                               | 13 |
| Class Attendance Entry Logging                       | 14 |
| Class Attendance Entry Logging                       | 15 |
| Processing Lates and Early Departures                | 15 |
| Front Counter Processing (Barcode Scanning)          | 16 |
| Front Counter Processing (Barcode Scanning)          | 16 |
| Front Counter Processing - Student Entry             | 17 |
| Front Counter Processing - Student Entry             | 18 |
| Front Counter Processing - Student Entry             | 18 |
| Front Counter Processing - Student Entry             | 19 |
| Front Counter Processing - Student Entry             |    |
| Front Counter Processing - Administration Staff      |    |
| Late/Early Entry from the Current Student Attendance | 20 |
| Late/Early Entry from the Current Student Attendance |    |
| Add Entry for a Student's Future Absence             | 22 |
| Add Entry for a Student's Future Absence             | 22 |
| Add Entry for a Student's Future Absence             | 23 |
| Attendance List                                      |    |
| Attendance List Functions                            | 24 |
| Attendance List by Year                              | 24 |
| Mainmenu - Absences for Today                        |    |
| Student Details - Timetable - Attendance Display     | 25 |
| Barcode Entry                                        | 26 |
| Barcode Entry Absences                               | 26 |
| Barcode Entry Lates                                  |    |
| Excursion and Recurring Leave - Bulk Absence Entry   |    |
| Excursion Entry function                             |    |
| Excursion Records                                    | 28 |

| Recurring Absence Entry                                | 29 |
|--------------------------------------------------------|----|
| Recurring Leave Entry                                  | 29 |
| Printing Functions                                     | 30 |
| Print Absence & Lateness Summary                       | 30 |
| Print Absence Only Summary                             | 31 |
| Print Lateness Only Summary                            | 31 |
| Print Daily Absentee Contact                           | 32 |
| Administration Functions                               |    |
| Find Students with 3 Consecutive Absences              | 33 |
| Find Students with 3 Consecutive Absences              | 34 |
| Find Absences/Lates within Date Range                  | 35 |
| Find Absences/Lates within Date Range                  | 35 |
| Find Absences/Lates within Date Range - Correspondence | 36 |
| Find Absences/Lates within Date Range - Correspondence | 37 |
| Find Absences/Lates within Date Range - Correspondence | 38 |
| Current in Date Range                                  | 38 |
| Creating a Sick Bay entry                              | 39 |
| Creating a Sick Bay entry                              | 40 |
| Study Leave                                            | 41 |
| Study Leave                                            |    |
| Study Leave                                            | 42 |
| Study Leave                                            | 42 |
| Archived Absences                                      | 43 |
| Attendance Archive File                                | 43 |
| STATS/DEEWR Reporting                                  | 44 |
| Appendix A – Attendance Register Codes                 |    |

MainMenu 1 - Students 2 - Student Attendance, to go to the Student Attendance Menu. Note: Staff Entering absences need to be in the group DB\_attendance.

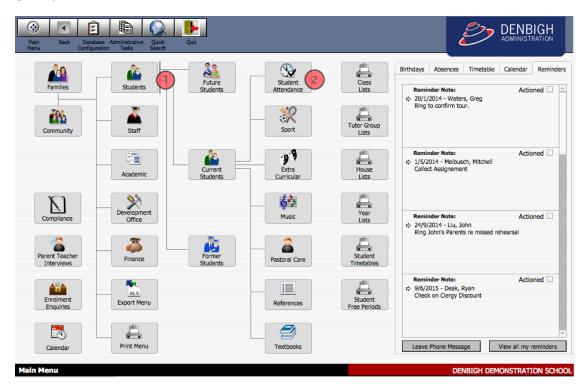

## **Student Attendance Menu**

|                                 |                                    | Student /                                      | Attendance Menu                      |                                      |                                         |
|---------------------------------|------------------------------------|------------------------------------------------|--------------------------------------|--------------------------------------|-----------------------------------------|
| Teacher E                       | ntry Options                       | Bulk Ent                                       | ry Options                           | Late Arrivals / E                    | arly Departures                         |
| Tutor Group<br>Attendance Entry | Class Attendance<br>Entry          | Barcode Entry<br>Absences                      | Bulk<br>Absence<br>Entry             | Front Counter<br>Processing          | Front Counter<br>File<br>(For Students) |
|                                 |                                    | Barcode Entry<br>Lates                         |                                      |                                      |                                         |
|                                 |                                    |                                                |                                      | SMS Fur                              | ctions                                  |
| Print F                         | Print Absence                      | Admin F<br>Find Students with<br>3 Consecutive | Find Absences /                      | Send SMS<br>Absence<br>Notifications | Manage<br>SMS Messages<br>and Replies   |
|                                 | Only Summary                       | Absences                                       | within Date Range                    | Data T                               | ables                                   |
| Summary                         |                                    |                                                | Chara                                |                                      | Attendance                              |
|                                 | Print Daily<br>Absentee<br>Contact | Tutor Group<br>Attendance Entry<br>Logging     | Class<br>Attendance Entry<br>Logging | Attendance List                      | Archive                                 |

Click to the Attendance Setup menu

#### **Student Attendance Preferences**

| Attendance (Denb                                                                                                    | igh.PRIVATE.server)                                                                                                    |
|----------------------------------------------------------------------------------------------------|----------------------------------------------------------------------------------------------------|
| Main<br>Menu Back Attendance<br>Menu                                                                                                    |                                                                                                    |
| Student Atten                                                                                                    | dance Preferences                                                                                                    |
| Determine a Full Day's Absence:<br>Which period does your school consider to be the main roll marking<br>period? Period 20 is (Tutor Group)                                                        | Buttons Graphics 3                                                                                                    |
| ○1         ○3         ○5         ● 20           ○2         ○4         ○6           Which periods do you mark a roll?         □           ☑1         ⊠3         ⊠5         ⊠20                      | Present Absent Late In + Out                                                                                                    |
| 2     2     4     6   For DEEWA calculation purposes After which period is a student marked as Part Day Absent? Period 20 is (Tutor Group) Note: Late prior to this period is marked as late only. | E SI SB                                                                                                    |
| 0 1 0 3 0 5 € 20<br>0 2 0 4 0 6<br>DEFWR ID 12345 2                                                                                                    | Excursion Study Sick<br>Leave Bay                                                                                                    |
| Front Counter Processing<br>When Scanning in Lates using<br>barcode scanning instates using<br>barcode scanning instates using<br>barcode Student Selection Entry<br>O Yes O No                    | Reason Codes used by government         Codes used to describe the reason for absence and if applicable to report counts.         Code Reason       Count in reports         A       The student's absence is unexplained or unjustified.         B       The student is absent from the school on work experience, school                                                                                                    |
| Populate Attendance<br>Records for Today Populate Attendance<br>Records for a<br>Date Range Start End No Dialog                                                                                    | A       The student's absence is unexplained or unjustified.       Image: Complex complex com |
| Last Run: 5/7/2013                                                                                                    | M         The student was exempted from attending school.           S         The student's absence is due to sickness or as the result of a                                                                                                    |

1 - Set the determination to count for Full day absent and Part day absences and to select the periods that get marked during the day.

2 - Your Schools DEEWA number.

3 - Which function to use for the Front Counter Processing.

4 - Buttons to populate the Attendance records, for a day and a date range (displays the last date run). Front Counter File Data Update, for updating student data in the FCF.

5 - Button's and Graphics used within the Attendance system. (These could be changed if needed).

6 - Government Reason Codes - Schools can change the Reason if necessary to suit their needs.

Please note that the the attendance data relies on the calendar being set up correctly for each year group. (See Calendar Module Instructions)

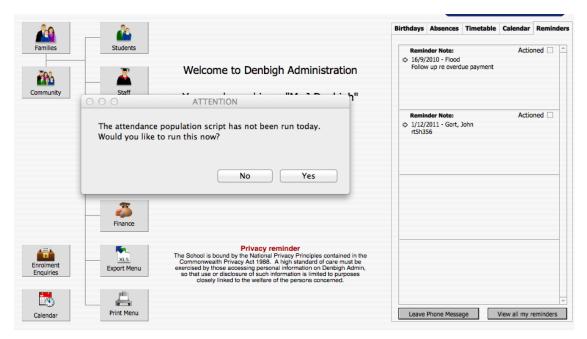

## **The Attendance Population Script**

An attendance population script runs overnight to create logging records. If the population script does not run overnight, the database administration staff will receive this message, so they can then go to the attendance setup menu and run the script.

#### **Teacher Entry Options**

|                                 |                           | Student A                           | Attendance Menu          |                             |                                         |
|---------------------------------|---------------------------|-------------------------------------|--------------------------|-----------------------------|-----------------------------------------|
| Teacher Er                      | try Options               | Bulk Ent                            | ry Options               | Late Arrivals / E           | arly Departures                         |
| Tutor Group<br>Attendance Entry | Class Attendance<br>Entry | Barcode Entry<br>Absences           | Bulk<br>Absence<br>Entry | Front Counter<br>Processing | Front Counter<br>File<br>(For Students) |
|                                 |                           | Barcode Entry<br>Lates              |                          |                             |                                         |
|                                 |                           |                                     |                          | SMS Fur                     | ictions                                 |
| Delet D                         | unctions                  | Admin F                             | Functions                | Send SMS                    | Manage                                  |
| Print P                         |                           |                                     |                          |                             | SMS Messages                            |
|                                 | Print Absence             | Find Students with<br>3 Consecutive | Find Absences /<br>Lates | Absence<br>Notifications    | and Replies                             |
| Print Absence                   | <u>M</u>                  |                                     |                          |                             | and Replies                             |
| Print Absence<br>& Lateness     | Print Absence             | 3 Consecutive                       | Lates                    | Notifications               | and Replies                             |

## Tutor Group or Class Entry

#### **Choose Tutor Group**

| Attenda<br>Menu | nce                                   | Choose Tutor Group        |                                     |
|-----------------|---------------------------------------|---------------------------|-------------------------------------|
|                 | ate 7/9/2015<br>ease select a Tutor C | Group from the list below |                                     |
| [               | KG                                    | Select                    |                                     |
|                 | КҮ                                    | Select                    |                                     |
|                 | 1К                                    | Select                    |                                     |
|                 | 1R                                    | Select                    |                                     |
|                 | 2F                                    | Select                    |                                     |
|                 | 2S                                    | Select                    |                                     |
|                 |                                       | Τι                        | ntor Group selected: 11.1 Mark Roll |

Choose the Tutor Group from the list, Click "**Mark Roll**". If marking for another data, change the date.

## **Tutor Group Attendance Entry**

| Ab<br>Click "A" button to mark a student as Absent. O | Sence Entry - 11.1 Ily click "P" button to mark a student as present, if marked abse mistake. | ent by DENBIGH           |
|-------------------------------------------------------|-----------------------------------------------------------------------------------------------|--------------------------|
| Students in Tutor Group: 11.1                         | Change Date                                                                                   | 7/9/2015<br>e of Absence |
| Gary Daroesman                                        | P2 P3 P4 P5 P6 P7 P8 P9 P10                                                                   |                          |
| Daniel Hurman                                         | P2 P3 P4 P5 P6 P7 P8 P9 P10                                                                   |                          |
| Edward Ward                                           | P2 P3 P4 P5 P6 P7 P8 P9 P10                                                                   |                          |
| Scott Hufton                                          | P2 P3 P4 P5 P6 P7 P8 P9 P10                                                                   |                          |
| Tracey Hopton                                         | P2 P3 P4 P5 P6 P7 P8 P9 P10                                                                   |                          |
| Will McGrath Cancel                                   |                                                                                               | Done                     |

This will default to the tutor group of the teacher logged in, if they have a tutor group. (Note: the Late button is an option not used at all schools)

| Absent<br>Click "A" button to mark a student as Absent. Only cli | ce Entry - 11.1<br>ck "P" button to mark a student as present, if mainstake. | rked absent by DENBIGH      |
|------------------------------------------------------------------|------------------------------------------------------------------------------|-----------------------------|
| Students in Tutor Group: 11.1                                    | Change                                                                       | 7/9/2015<br>Date of Absence |
|                                                                  | ent, send to Admin Office                                                    | <u>~</u>                    |
| TIGENAL TG P1 P2                                                 | P3 P4 P5 P6 P7 P8 P9 P10                                                     |                             |
| Daniel Hurman<br>TG P1 P2                                        | P3 P4 P5 P6 P7 P8 P9 P10                                                     |                             |
| Edward Ward<br>TG P1 P2                                          | P3 P4 P5 P6 P7 P8 P9 P10                                                     |                             |
| Scott Hufton                                                     | P3 P4 P5 P6 P7 P8 P9 P10                                                     |                             |
| Tracey Hopton Already Absent. If Prese                           | ent, send to Admin Office                                                    |                             |
| TISTAT. TG P1 P2                                                 | P3 P4 P5 P6 P7 P8 P9 P10                                                     |                             |
| Will McGrath                                                     |                                                                              | ▼                           |
| Cancel                                                           |                                                                              | Done                        |

#### **Tutor Group Attendance Entry**

Click the "**A**" to mark the student as Absent, click "**L**" if the student arrives late to class. Only Click "**P**" if clicked on a A or L incorrectly. Click "**Done**" when complete or "**Cancel**" if incorrect. When Done is clicked this will log this class as completed the roll for logging administration purposes. If a student has previously been marked absent, late or excursion, this will display. You can't change a student from this entry point if they have any absence entries. The administration staff need to be notified for the changes.

| udent | ts in Tutor Group: 11.1 |    |    |    |    | C  | han | nge |    | ]  |    |     |   | Date | 7/9/203<br>of Absen | 15<br>œ |
|-------|-------------------------|----|----|----|----|----|-----|-----|----|----|----|-----|---|------|---------------------|---------|
| 0     | Shirley Traynor         | TG | P1 | P2 | Р3 | P4 | P5  | P6  | P7 | P8 | P9 | P10 |   | P    | A                   | _       |
| 0     | Johnathon Morrison      | TG | P1 | P2 | P3 | P4 | P5  | -   |    | P8 | P9 | P10 |   | P    | A                   | 1       |
| 0     | Matthew Da-Rin          | тс | P1 | P2 | P3 | P4 | P5  | P6  | P7 | P8 | P9 | P10 |   | P    | A                   | 1       |
| Q     | Peter Kim               | тg | P1 | P2 | P3 | P4 | P5  | P6  | P7 | P8 | P9 | P10 |   | P    | A                   |         |
| •     | Tom Boileau             | TG | P1 | P2 | P3 | P4 | P5  | P6  | P7 | P8 | P9 | P10 | U | P    | A                   |         |

Display of Students on Excursion.

## **Tutor Group Attendance Entry Logging**

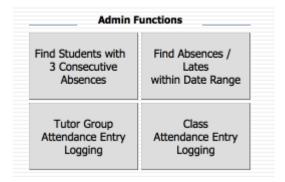

To check which teachers have and have not marked their Tutor Group Roll.

| Main Back Attendan e Print Logging List |                |                           |    |
|-----------------------------------------|----------------|---------------------------|----|
|                                         | Attendan       | ce Logging Administration | ้า |
| Date Tue                                | , 23 Apr 2013  | Day of Cycle : 5          |    |
| L                                       |                |                           |    |
| Tutor Group                             | <b>B</b>       | Time                      |    |
| 10.1                                    | By<br>denbigh  | 3:42 PM                   | *  |
|                                         | denbigh        | 3.42 PM                   |    |
| 10.2                                    |                |                           |    |
| 10.3                                    |                |                           |    |
| 10.4                                    |                |                           |    |
| 10.5                                    |                |                           |    |
| 10.6                                    |                |                           |    |
| 11.1                                    | denbigh        | 11:22 AM                  |    |
| 11.2                                    | testattendance | 1:00 PM                   |    |
| 11.3                                    | denbigh        | 1:21 PM                   |    |
| 11.4                                    |                |                           |    |
| 11.5                                    |                |                           |    |
| 11.6                                    |                |                           |    |
| 12.1                                    | denbigh        | 10:41 AM                  |    |
| 12.2                                    | denbigh        | 10:39 AM                  |    |
| 12.2                                    | denbigh        | 10:39 AM                  |    |
|                                         | juendign       | 10:39 AM                  |    |
| 12.4                                    |                |                           |    |
| 12.5                                    |                |                           |    |
| 12.6                                    |                |                           |    |

## **Tutor Group Attendance Entry Logging**

This list all Tutor groups with the name of the teacher who marked the roll and the time it was marked. This list can then be printed.

## **Tutor Group Attendance Entry Logging**

| 2            | Tutor Group Atter         | dance Logging for Tue, 23 Apr | 2013      |
|--------------|---------------------------|-------------------------------|-----------|
|              |                           |                               |           |
| Class        | By                        | Time                          | Completer |
| 10.1         | denbigh                   | 15:42:08                      | ⊠         |
| 10.2         |                           |                               |           |
| 10.3<br>10.4 |                           |                               |           |
|              |                           |                               |           |
| 10.5<br>10.6 |                           |                               |           |
| 10.6         | deabieb                   | 11.00.55                      |           |
| 11.2         | denbigh<br>testattendance | 11:22:55 13:00:45             | X         |
| 11.2         |                           | 13:21:02                      |           |
| 11.3         | denbigh                   | 13.21.02                      | ⊠         |
| 11.4         |                           |                               |           |
| 11.5         |                           |                               |           |
| 12.1         | daabiab                   | 10:41:00                      |           |
| 12.1         | denbigh<br>denbigh        | 10:41:09<br>10:39:57          |           |
| 12.2         | -                         | 10:39:37                      | ⊠         |
| 12.3         | denbigh                   | 10.39.37                      |           |
| 12.4         |                           |                               |           |
| 12.5         |                           |                               |           |
| 7.1          |                           |                               |           |
| 7.1          | daubiab                   | 10:00:50                      |           |
| 7.3          | denbigh                   | 10:38:50                      |           |
| 7.3<br>7.4   |                           |                               |           |
|              |                           |                               |           |
| 7.5<br>8.1   |                           |                               |           |
| 8.2          |                           |                               |           |
| 8.2<br>8.3   |                           |                               |           |
|              |                           |                               |           |
| 8.4<br>8.5   |                           |                               |           |
|              |                           |                               |           |
| 9.1<br>9.2   |                           |                               |           |
| 9.2<br>9.3   | testettendenee            | 14.10.10                      |           |
| 9.3<br>9.4   | testattendance            | 14:19:19                      |           |
|              |                           |                               |           |
| 9.5          | deablab                   | 10.10.01                      |           |
| 6.1          | denbigh                   | 10:42:21                      |           |
| 5.2          | testation da              | 10:00:17                      |           |
| 6.3          | testattendance            | 13:26:17                      |           |
| 6.4          |                           |                               |           |
| 1K           |                           |                               |           |
| 1R           |                           |                               |           |
| 2F           |                           |                               |           |
| 2S           |                           |                               |           |

Printed List of Absence Logging

## **Class Attendance Entry**

| Teacher En       | try Options      |
|------------------|------------------|
| Tutor Group      | Class Attendance |
| Attendance Entry | Entry            |

From the Student Attendance Menu, Click Class Attendance Entry.

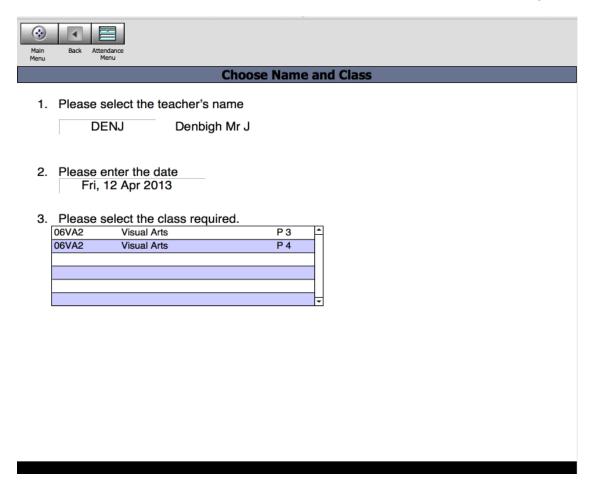

This screen will default to teacher who is logged in, classes taught for today. If marking the roll for another teacher's class, change the teacher from the drop down list

## **Class Attendance Entry**

| Main Back Attendance Menu            |          |
|--------------------------------------|----------|
| Choose Name an                       | d Class  |
| 1. Please select the teacher's name  |          |
| DENJ Denbigh Mr J                    |          |
|                                      |          |
| 2. Please enter the date             |          |
| Fri, 12 Apr 2013                     |          |
|                                      |          |
| 3. Please select the class required. |          |
| 06VA2 Visual Arts P 4                |          |
|                                      |          |
|                                      |          |
|                                      |          |
|                                      |          |
| Selected Class and Period            |          |
| 06VA2 For period 3                   |          |
|                                      |          |
| 4. Click Continue to mark the roll   | Continue |
|                                      | Continue |
|                                      |          |
|                                      |          |

Click on the class to be marked, and then Click Continue.

## **Class Attendance Entry**

| Main Back Attendance<br>Menu                                                                 |                 |                 |
|----------------------------------------------------------------------------------------------|-----------------|-----------------|
| Class Attendance Entry                                                                       |                 |                 |
| O6VA2         3         Visual Arts           Class Code         Period         Subject Name | Date of Absence | Teacher<br>DENJ |
| Student                                                                                      |                 |                 |
| Benjamin Teresa                                                                              | P               |                 |
| Bros Priyanka                                                                                | P               | ٨               |
| Burge Seentinie                                                                              | P               | ٨               |
| Connors Stephy                                                                               | P               |                 |
| Cowan Mikaela                                                                                | P               |                 |
| Dean Jessica                                                                                 |                 |                 |
| Cancel                                                                                       | Do              | ne              |

Click the "A" button for any absent students, then "Done" or "Cancel" if incorrect.

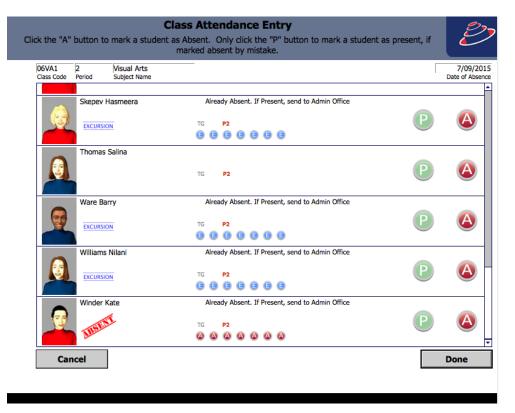

If a student has been marked away it will display. Administration staff would need to make any changes if this data is incorrect.

#### **Class Attendance Entry Logging**

| Admin F            | unctions          |
|--------------------|-------------------|
| Find Students with | Find Absences /   |
| 3 Consecutive      | Lates             |
| Absences           | within Date Range |
| Tutor Group        | Class             |
| Attendance Entry   | Attendance Entry  |
| Logging            | Logging           |

To check which teachers have and have not marked their Class Roll.

|      | dance Print<br>nu Logging List |               |                |              |
|------|--------------------------------|---------------|----------------|--------------|
|      |                                | Attenda       | nce Logging Ad | ministration |
| Date | Wed                            | , 19 Jun 2013 | Day of Cyc     | de : 1       |
|      |                                | 3 ⊠4 ⊠5 ⊠6    |                |              |
|      | Tutor Group                    | Вγ            | Period         | Time         |
|      | 08EN4                          |               | 1              |              |
|      | 08MA2                          | denbigh       | 1              | 12:17 PM     |
|      | 08VA4                          |               | 1              |              |
|      | 08VA5                          |               | 1              |              |
|      | 10EN1                          |               | 1              |              |
|      | 10EN2                          |               | 1              |              |
|      | 10EN3                          |               | 1              |              |
|      | 10EN4                          |               | 1              |              |
|      | 10EN5<br>10EN6                 |               | 1              |              |
|      | 10EN7                          |               | 1              |              |
|      | LA2S1                          |               | 1              |              |
|      | 06IL2                          |               | 2              |              |
|      | 07DT4                          |               | 2              |              |
|      | 07DT5                          |               | 2              |              |
|      | 07DT6                          |               | 2              |              |
|      | 07MA2                          |               | 2              |              |
|      | 07MA1                          |               | 2              |              |

This list all Tutor groups with the name of the teacher who marked the roll and the time it was marked. This list can then be printed.

#### **Processing Lates and Early Departures**

| Late Arrivals / I           | Early Departures                        |
|-----------------------------|-----------------------------------------|
| Front Counter<br>Processing | Front Counter<br>File<br>(For Students) |

There are a few options for processing Lates and Early departures. The Front Counter processing with either scanning of barcodes or from a front counter computer. Also entries can be made directly from the student's records.

## Front Counter Processing (Barcode Scanning)

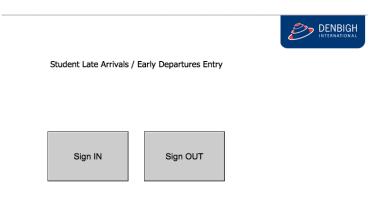

Student Click to either Sign In or Sign Out.

Front Counter Processing (Barcode Scanning)

Student Late Arrivals / Early Departures Entry

|   | Sign IN                     |        | Sign OUT   |    |  |
|---|-----------------------------|--------|------------|----|--|
| 0 | 00                          | Messa  | ige        |    |  |
| F | Please swipe your ID card f | or Lat | e Arrivals |    |  |
| 9 | Student ID                  |        |            |    |  |
| [ | 101445                      |        |            |    |  |
|   | Forgot Car                  | ď      | Cancel     | ОК |  |

Student Scan's their Identity card. Student Id cards can be printed directly out of Denbigh with the barcode of the student Id number. If a student does not have their card, they can click Forgot Card, this will take them to the Student Login Screen.

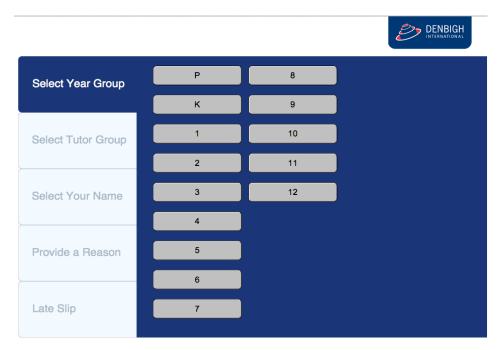

#### **Front Counter Processing - Student Entry**

Student's use either a touch screen or mouse to choose their Academic year, then Tutor Group,

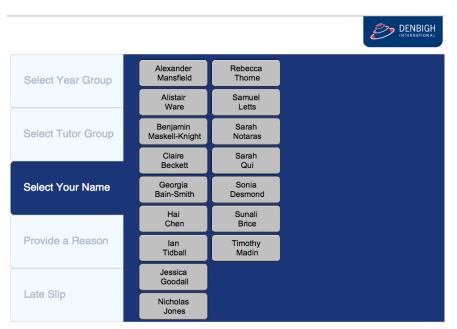

#### **Front Counter Processing - Student Entry**

They then choose their name, and provide a Reason.

#### **Front Counter Processing - Student Entry**

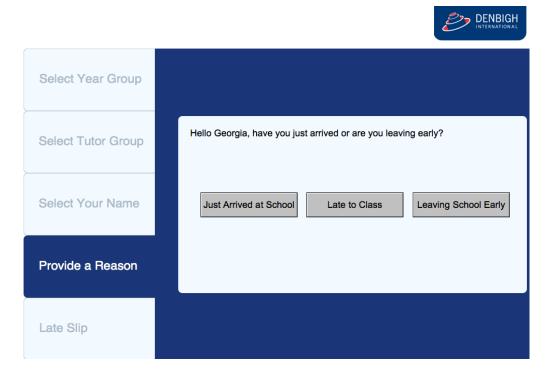

Student, click whether it is a late arrival or Early Departure.

## **Front Counter Processing - Student Entry**

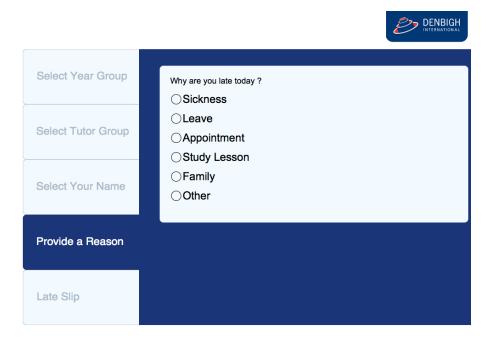

#### Student, click the reason.

#### **Front Counter Processing - Student Entry**

| Select Year Group  | Thanks Barbara, please proceed to the front counter for your slip. |
|--------------------|--------------------------------------------------------------------|
| Select Tutor Group |                                                                    |
| Select Your Name   |                                                                    |
| Provide a Reason   |                                                                    |
| Late Slip          |                                                                    |

The Student needs to then go to the Administration staff to receive their late slip.

#### **Front Counter Processing - Administration Staff**

| Main<br>Menu         Back         Attendance         Absence         Student         Find         Find         Find         Print<br>Unprocessed         Print |                              |
|----------------------------------------------------------------------------------------------------|------------------------------|
| Front Counter Attendance Processing                                                                                                    |                              |
| 100013 Jobson, Alex Mr G Schmidt 12 Blue<br>Student ID Name Tutor Group Year House                                                                             | Processed  Printed           |
| 22/4/2013 Late Arrival Late Arrival<br>Date of Type Reason for Absence Reason Time of Time of Note<br>Absence Code Arrival Departure                           | Print<br>and Process Process |
| 105120 Lawson, Arissa Mr D Bowd 10 Red<br>Student ID Name Tutor Group Year House                                                                               | Processed  Printed           |
| 24/4/2013     Late Arrival     □     ↓     [1:27 PM]     ↓     □       Date of<br>Absence     Time of<br>Code     Time of<br>Arrival     □     □     □         | Print<br>and Process Process |
| 100857 Hedley, Barbara Ms J Fricker 9 Green<br>Student ID Name Tutor Group Year House                                                                          | Processed  Printed           |
| 24/4/2013 Late Arrival Appointment<br>Date of<br>Absence Type Reason for Absence Reason Time of<br>Code Arrival Departure                                      | Print<br>and Process Process |

Before a late slip can be created, administration staff are required to sight the student, then add details regarding the late/early departure. Choose the Reason Code, check the Note box if received. They can then Click to Print and Process the late note or just Process if a late not is not required.

#### Late/Early Entry from the Current Student Attendance

|                                                                                  |                                                                             |                                                                  |                     |                                              |         |                       | Sti    | ıder    | it D           | eta   | IIIS | 5             |           |              |                 |         |                |             |       |                     |       |     |
|----------------------------------------------------------------------------------|-----------------------------------------------------------------------------|------------------------------------------------------------------|---------------------|----------------------------------------------|---------|-----------------------|--------|---------|----------------|-------|------|---------------|-----------|--------------|-----------------|---------|----------------|-------------|-------|---------------------|-------|-----|
| 00039                                                                            | Graha                                                                       |                                                                  | Amy                 |                                              | Tah     |                       |        |         | Fen            |       |      | 8 Feb         |           |              |                 | 9.1     |                | Yellow      |       |                     |       |     |
| ) Student ID                                                                     | Surn                                                                        | lame                                                             | (t) Firs            | t Name                                       | Seco    | nd Names              | (a) Kr | nown As | t) G           | ender |      | Birtho        | late      | 0            | Year            | TGro    | oup            | House House | se    |                     |       |     |
|                                                                                  |                                                                             |                                                                  | mily De             | etails                                       |         |                       |        |         |                |       |      | Par           |           |              | uardi           |         | _              |             | _     |                     |       |     |
| ATTIA01<br>Family Code                                                           |                                                                             | Graham<br>Family N                                               |                     |                                              |         | 02 3456<br>Iome Phone |        |         | agdy (<br>ther | Graha | m    |               |           |              | 34 56<br>hone   |         | 414 :<br>obile | 123 456     | 6     |                     |       |     |
|                                                                                  | roperty :                                                                   | 1.00                                                             |                     |                                              | _       |                       |        |         | sa Gra         | ham   |      |               | 7         | U.A.P        | - Contre        |         |                | 123 456     | 6     |                     |       |     |
| map                                                                              |                                                                             | 1 John St                                                        |                     |                                              |         |                       |        | Mo      | ther           |       |      |               | W         | lork P       | hone            | м       | obile          |             |       |                     |       |     |
| Suburb/State                                                                     |                                                                             | Sydney                                                           |                     |                                              | NSV     | V                     | 2000   |         |                |       |      |               |           |              |                 |         |                |             |       | Upda                | ate   | 1   |
| C                                                                                | ountry :                                                                    |                                                                  |                     |                                              |         |                       |        |         |                |       |      | _             |           | _            |                 |         |                |             |       |                     |       | -   |
| General Inf                                                                      | fo   N                                                                      | lotes M                                                          | ledical I           | info                                         | Classes | s Tim                 | etable | Acad    | demic          | Recor | dΪ   | Atte          | endar     | nce          | Dis             | cipline | Ύс             | oCurric     | cular | Music               | : Y - | Dt  |
| General Int                                                                      | fo N<br>Curre                                                               |                                                                  | ledical I           | info                                         |         | s Tim                 |        |         | demic          | Recor | ď    | Atte          |           | nce<br>Archi | <u> </u>        | cipline | Ύ c<br>Γ       | oCurric     | cular | Music<br>SMS        | : Y   | Ot  |
| Total Entrie                                                                     | Curre<br>s: 2                                                               | ent                                                              | Days La             | ate: 0                                       |         |                       |        |         | demic          | Recor | 'd   | Atte          |           | Archi        | <u> </u>        |         | Ύ c            |             | cular |                     | Ad    |     |
| Total Entrie<br>Days Absen                                                       | Curre<br>s: 2<br>it: 2                                                      | nt<br>Unexcuse                                                   | Days La             | ate: 0<br>ces: 2                             |         |                       |        |         |                | Υ     | _    |               | ļ         | Archi        | ved<br>Attend M |         |                |             |       | SMS<br>Print<br>SMS | / Ad  | d E |
| Total Entrie                                                                     | Curre<br>s: 2<br>it: 2<br>sent                                              | ent                                                              | Days La             | ate: 0                                       |         |                       |        |         |                | Υ     | _    | Atte          | ļ         | Archi        | ved<br>Attend M |         |                |             |       | SMS<br>Print<br>SMS |       | d E |
| Total Entrie<br>Days Absen<br>Date Ab<br>♀ 4/4/202                               | Curre<br>s: 2<br>it: 2<br>sent<br>13                                        | unexcuse<br>Type                                                 | Days La             | ate: 0<br>ces: 2<br>Code                     |         |                       |        |         |                | Υ     | _    |               | ļ         | Archi        | ved<br>Attend M |         |                |             |       | SMS<br>Print<br>SMS | / Ad  | d E |
| Total Entrie<br>Days Absen<br>Date Ab<br>\$ 4/4/201                              | Curre<br>s: 2<br>t: 2<br>sent<br>13<br>Reason                               | Unexcuse<br>Type<br>Excursion                                    | Days La             | ate: 0<br>ces: 2<br>Code                     |         |                       |        |         |                | Υ     | _    |               | ļ         | Archi        | ved<br>Attend M |         |                |             |       | SMS<br>Print<br>SMS | / Ad  | d E |
| Total Entrie<br>Days Absen<br>Date Abs<br>\$ 4/4/200                             | Curre<br>s: 2<br>t: 2<br>sent<br>13<br>Reason                               | Unexcuse<br>Type<br>Excursion<br>Rowing                          | Days La             | ate: 0<br>pes: 2<br>Code<br>B                |         |                       |        |         |                | Υ     | _    |               | ļ         | Archi        | ved<br>Attend M |         |                |             |       | SMS<br>Print<br>SMS | / Ad  | d E |
| Total Entrie<br>Days Absen<br>Date Abs<br>\$ 4/4/200                             | Curre<br>s: 2<br>tt: 2<br>sent<br>13<br>Reason<br>D13<br>Reason             | Unexcuse<br>Type<br>Excursion<br>Rowing                          | Days La             | ate: 0<br>pes: 2<br>Code<br>B                |         |                       |        |         | TGr            | P1 P  | 2 P  |               | /<br>4 P5 | Archi<br>Pe  | Attend N        |         |                |             |       | SMS<br>Print<br>SMS | / Ad  | d E |
| Total Entrie<br>Days Absen<br>Date Ab:                                           | Curre<br>s: 2<br>tt: 2<br>sent<br>13<br>Reason<br>D13<br>D13<br>D13         | Unexcuse<br>Type<br>Excursion<br>Rowing<br>Full Day              | Days Li<br>d Absend | ate: 0<br>ces: 2<br>Code<br>B<br>A<br>B<br>B |         |                       |        |         | TGr            | P1 P  | 2 P  | o <u>3</u> pu | /<br>4 P5 | Archi<br>Pe  | Attend N        |         |                |             |       | SMS<br>Print<br>SMS | / Ad  | d E |
| Total Entrie<br>Days Absen<br>Date Ab:<br>\$ 4/4/200<br>\$ 26/3/20<br>\$ 20/3/20 | Curre<br>s: 2<br>it: 2<br>sent<br>13<br>Reason [<br>013<br>Reason [<br>013] | Unexcuse<br>Type<br>Excursion<br>Rowing<br>Full Day<br>Excursion | Days Li<br>d Absend | ate: 0<br>ces: 2<br>Code<br>B<br>A<br>B<br>B |         |                       |        |         | TGr            | P1 P  | 2 P  | o <u>3</u> pu | /<br>4 P5 | Archi<br>Pe  | Attend N        |         |                |             |       | SMS<br>Print<br>SMS | / Ad  |     |

Click the Add Entry button.

## Late/Early Entry from the Current Student Attendance

| Man Back Attendance<br>Menu                                                                                                    |                              |
|----------------------------------------------------------------------------------------------------|------------------------------|
| Create New Absence Records                                                                                                    |                              |
| 1. Please select student.<br>[100073 [Dones, Nicholas<br>Student                                                                                                    |                              |
| <ol> <li>Set the date. Enter an end date if the absence is recurring. (Dates are inclusive)</li></ol>                                                                                          |                              |
| 3. Enter Relevent Absence details.<br>Late Bus A ⇔ 9:12:42 ⇔ □<br>Type of Absence Reason Reason Code Arrival Time Departure Time Note Rec'd                                                    |                              |
| TG 1 2 3 4 5 6 7<br>Full Day C C C C C C C C C C C C C C C C C C C                                                                                                    |                              |
| Please Note: This process refers to the calendar<br>Ric to validation term datas. Only calendar cates<br>set with a valid 'Day of Cycle' value will receive a<br>corresponding absence record. |                              |
| Create Absence Entry                                                                                                    | DENBIGH DEMONSTRATION SCHOOL |

Enter the Type of Reason as Late, Reason, Reason Code and either Click the Arrow to enter the Arrival time or enter the arrival time if not current. Check the note box if received then click Create Absence Records. Periods do not need to be entered as the time will determine these being populated.

#### Add Entry for a Student's Future Absence

|                                               |                                                                                                    |                                                      |                         |            |        |           | Stu      | aen   | t Det                      | ans  | 5             |        |          |         |                  |                        |            |       |
|-----------------------------------------------|----------------------------------------------------------------------------------------------------|------------------------------------------------------|-------------------------|------------|--------|-----------|----------|-------|----------------------------|------|---------------|--------|----------|---------|------------------|------------------------|------------|-------|
| 00039                                         | Graha                                                                                                    |                                                      | Amy                     |            | Tahlia |           |          |       | Female                     |      | 8 Feb         |        | 9        | 9.1     | Yellow           |                        |            |       |
| Student ID                                    | Surn                                                                                                    | ame                                                  | 🐌 First N               | lame       | Second | Names     | Know     | wn As | Gende                      | r N  | ) Birthda     | te     | Year     | TGroup  | House House      |                        | -          |       |
|                                               |                                                                                                    | Fa                                                   | mily Deta               | nils       |        |           |          |       |                            | _    | Pare          | nts /  | Guard    | ians    |                  | - 11                   |            | Ľ.    |
| ATTIA01                                       |                                                                                                    | Graham                                               |                         |            |        | 3456 7    | 7890     |       | igdy Grah                  | am   |               |        | 1234 56  |         | 4 123 456        |                        | 1          |       |
| Family Cod                                    |                                                                                                    | Family N                                             | lame                    |            | Hon    | ne Phone  |          | Fati  | <sup>her</sup><br>a Graham |      |               | Work   | Phone    | Mobil   | e<br>4 123 456   | - 7                    | -          |       |
| nap P                                         | roperty :                                                                                                    | 1 John St                                            |                         |            |        |           |          | Mot   |                            | •    |               | Work   | Phone    | Mobil   |                  |                        |            | ł     |
| Suburb/State                                  |                                                                                                    |                                                      |                         |            | NSW    |           | 2000     |       |                            |      |               |        |          |         |                  |                        | Indate     |       |
|                                               | Country :                                                                                                    | -,,                                                  |                         |            |        |           |          |       |                            |      |               |        |          |         |                  | U                      | pdate      |       |
| General In                                    | fo                                                                                                    | otes M                                               | ledical Inf             | $\gamma$   | lasses | Time      | table    | Acad  | emic Reo                   | ord  | Atter         | ndance | Dis      | cipline | CoCurricu        | ilar M                 | usic       | Oth   |
|                                               |                                                                                                    |                                                      |                         |            |        |           |          |       |                            |      |               |        |          |         | γ <u> </u>       |                        |            |       |
|                                               | Curre                                                                                                    | nt                                                   |                         |            | Cun    | rent In D | ate Rang | je    |                            |      |               | Arc    | hived    |         |                  | SM                     | s          | _     |
| Total Entrie                                  |                                                                                                    |                                                      |                         |            |        |           |          |       |                            |      |               |        |          |         |                  |                        |            |       |
| Davs Abser                                    | nt: 2                                                                                                    | Unexcuse                                             | Days Late<br>d Absences |            |        |           |          |       |                            |      |               |        | Attend I | Menu    | List             |                        | <u>/</u> A | dd Ei |
| Days Abser<br>Date Ab                         |                                                                                                    | Unexcuse<br>Type                                     | d Absences              |            |        |           |          |       | ΰ P1                       | P2 1 | P3 P4         | P5     | Attend I | Menu    | List             | Print<br>SMS<br>Status | A Note R   | _     |
|                                               | sent                                                                                                    |                                                      | d Absences              | : 2<br>de  |        |           |          |       | <u>کې وا</u>               | P2   | P3 P4         | P5     |          | Menu    | List             | SMS                    | Ľ          | eceiv |
| Date Ab                                       | isent<br>13                                                                                                    | Туре                                                 | d Absences<br>Co        | : 2<br>de  |        |           |          |       | р <u>р</u><br>рі           | P2   | <u>P3 P4</u>  | P5     |          | Menu    | List             | SMS                    | Ľ          | eceiv |
| Date Ab<br>\$ 4/4/20                          | isent<br>13<br>Reason                                                                                                    | Type<br>Excursion<br>Rowing                          | d Absences<br>Co        | : 2<br>ode |        |           |          |       | ё <sub>Р1</sub><br>в       | P2   | P <u>3 P4</u> | P5     |          | Menu    | List             | SMS                    | Ľ          |       |
| Date Ab                                       | isent<br>13<br>Reason                                                                                                    | Type<br>Excursion                                    | d Absences<br>Co        | : 2<br>ode |        |           |          |       | <u>ў</u> р1<br>33          | P2   | P3 P4         | P5     |          | Menu    | List             | SMS                    | Ľ          | eceiv |
| Date Ab                                       | I3 AREASON OT A REASON AREASON AREASON | Type<br>Excursion<br>Rowing<br>Full Day              | d Absences<br>Cc        | : 2<br>xde |        |           |          |       | G G                        | ٨    | 6 6<br>0 0    |        | P6       | Menu    | List             | SMS                    | Ľ          |       |
| Date Ab<br>¢ 4/4/20<br>¢ 26/3/20<br>¢ 20/3/20 | I3  <br>Reason  <br>013  <br>Reason  <br>013                                                                                                    | Type<br>Excursion<br>Rowing<br>Full Day<br>Excursion | d Absences<br>Cc        | : 2<br>wde |        |           |          |       | G G                        | ٨    | P <u>3 P4</u> |        | P6       | Menu    | List             | SMS                    | Ľ          |       |
| Date Ab<br>¢ 4/4/20<br>¢ 26/3/20<br>¢ 20/3/20 | I3  <br>Reason  <br>013  <br>Reason  <br>013                                                                                                    | Type<br>Excursion<br>Rowing<br>Full Day              | d Absences<br>Cc        | : 2<br>wde |        |           |          |       | G G                        | ٨    | 6 6<br>0 0    |        | P6       | Menu    | List B           | SMS                    | Ľ          | eceiv |
| Date Ab<br>¢ 4/4/20<br>¢ 26/3/20<br>¢ 20/3/20 | sent 13 Reason 013 Reason 013 Reason 013 Reason                                                                                                    | Type<br>Excursion<br>Rowing<br>Full Day<br>Excursion | d Absences<br>Cc        | : 2<br>wde |        |           |          |       | G G                        | ٨    | 6 6<br>0 0    |        | P6       | Menu    | 별<br>[<br>[<br>[ | SMS                    | Ľ          |       |

Find the Student, Click the Add entry button.

## **Add Entry for a Student's Future Absence**

| Main Back Attendance<br>Menu                                                                                                    |                              |
|----------------------------------------------------------------------------------------------------|------------------------------|
| Create New Absence Records                                                                                                    |                              |
| <ol> <li>Please select student.         <ol> <li><u>101127</u> Mitchell, Gordon Student</li> <li>Set the date. Enter an end date if the absence is recurring. (Dates are inclusive)</li> <li><u>24/4/2013</u> End Date End Date</li> </ol> </li> </ol>                                                                                                    |                              |
| 3. Enter Relevent Absence details.       Full Day       Sick Mum Rang       S       ♦       Image: Sick Mum Rang       Image: Sick Mum Rang       Image |                              |
| Please Note: This process refers to the calendar<br>file to validate term dates. Only calendar dates<br>set with a valid Day of cycle value will receive a<br>corresponding absence record. Create Absence Create Absence Records Create Absence Entry                                                                                                    | DENBIGH DEMONSTRATION SCHOOL |

Enter the date or dates, Type as Full Day, add the reason, Reason Code, check the note box and Click the Full day button, then Click to Create Absence Records.

## **Add Entry for a Student's Future Absence**

| Student ID                                       | Surname         | Gordon                                  | Dixon<br>Second Names | 🐌 Known A  | Male<br>S Gender         | 21 Jan 2001 |                | 4R<br>TGroup | Magenta<br>House |                                          |
|--------------------------------------------------|-----------------|-----------------------------------------|-----------------------|------------|--------------------------|-------------|----------------|--------------|------------------|------------------------------------------|
|                                                  |                 | Family Details                          |                       | ·          |                          | Parents /   | Guardi         | ans          |                  |                                          |
| > TSE05                                          | Mitche          | ell                                     | 02 3456               | 7890       | Man Mitchell             | 02          | 1234 56        | 78 0414      | 123 456          |                                          |
| Family Code                                      | 🚯 Famil         | y Name                                  | Home Phone            | 2          | Father                   | Wor         | k Phone        | Mobile       | 2                |                                          |
| A Prop                                           | erty :          |                                         |                       |            | Cindy Linehan            |             |                |              | 123 456          |                                          |
| map St                                           | reet : 1 John ! | St                                      |                       |            | Mother                   | Wor         | k Phone        | Mobile       |                  |                                          |
| Suburb/State/PC                                  |                 |                                         | NSW                   | 2000       |                          |             |                |              | ĺ                | Update                                   |
| Cour                                             | ntry :          |                                         |                       |            |                          |             |                |              |                  |                                          |
| General Info                                     | Notes           | Medical Info                            | Classes Time          | etable Ad  | cademic Record           | Attendance  | e Dis          | cipline      | CoCurricular     | Music Oth                                |
| (                                                | Current         |                                         | Current In            | Date Range | γ                        | Are         | hived          |              | γ                | SMS                                      |
| Days Absent:<br>Date Absen<br>♀ 24/4/2013<br>Rea | t Type          | used Absences: 0<br>Code<br>S<br>n Rang |                       |            | <u>کې ۲۵</u> ۲۵<br>۲۵ ۲۵ | P3 P4 P5    | Attend M<br>P6 |              |                  | Print Add Er<br>SMS<br>tatus Note Receiv |
| \$ 4/4/2013                                      | Excursion       | n B                                     |                       |            |                          | 6           | 8              |              |                  |                                          |
| Rea                                              | son Incursion   | ı                                       |                       |            |                          | •           | •              |              |                  | 100007                                   |
|                                                  |                 |                                         |                       |            |                          |             |                |              |                  |                                          |

#### Absent record created.

## **Attendance List**

| ۰ ا                |                                 |                                           | Q Q       | Q                | Q    | EL.             |                                                  |                                                      |    |
|--------------------|---------------------------------|-------------------------------------------|-----------|------------------|------|-----------------|--------------------------------------------------|------------------------------------------------------|----|
| Main Back<br>Menu  | Attendance Absen<br>Menu Archiv | e Student Find a Day's<br>e Info Absences | Find Find | Find<br>Former U | Find | View<br>by Year | Barcode Archive Print a<br>Entry Found Set Abser | Day's Print<br>ces                                   |    |
|                    |                                 |                                           |           |                  |      |                 |                                                  | Daily Absences                                       |    |
| Date of<br>Absence | Student ID                      | Name                                      | Tutor     | Year             | Code | Туре            | Reason for Absence                               | Period Notes<br>TG 1 2 3 4 5 6 Outstanding Note Edit | sy |
| □ ¢ 7/9/2015       | 100600                          | MacLellan, Stephanie                      | 12.3      | 12               | 8    | Excursion       | excursion                                        | 000000 🖾 🗆 ¢                                         |    |
| □ ¢ 7/9/2015       | 100607                          | Knax, Annie                               | 12.1      | 12               | 8    | Excursion       | excursion                                        | <b>00000</b> 000                                     |    |
| □ ¢ 7/9/2015       | 100627                          | Meyer, Edward                             | 12.2      | 12               | 8    | Excursion       | excursion                                        | <b>000000</b> 000                                    |    |
| □ ¢ 7/9/2015       | 100681                          | Hornibiow, Myra                           | 12.1      | 12               | 8    | Excursion       | excursion                                        | 000000 🖾 🗆 ¢                                         |    |
| □ ¢ 7/9/2015       | 100686                          | Roberts, Vivien                           | 12.1      | 12               | 8    | Excursion       | excursion                                        | <b>000000</b> 000                                    |    |
| □ ¢ 7/9/2015       | 100725                          | McCulloch, Rosanna                        | 12.2      | 12               | 8    | Excursion       | excursion                                        | <b>000000</b> 000                                    |    |
| □ ¢ 7/9/2015       | 100875                          | Hammond, Nai                              | 12.3      | 12               | 8    | Excursion       | excursion                                        | <b>000000</b> 000                                    |    |
| □ ¢ 7/9/2015       | 100897                          | Hayes, Calum                              | 12.1      | 12               | 8    | Excursion       | excursion                                        | <b>000000</b> 000                                    |    |
| □ ¢ 7/9/2015       | 100915                          | Stoya, Harley                             | 12.1      | 12               | 8    | Excursion       | excursion                                        | <b>000000</b> 000                                    |    |
| □¢ 7/9/2015        | 100927                          | Noble, Hannah                             | 12.2      | 12               | 8    | Excursion       | excursion                                        | 000000 🖾 🗆 ¢                                         |    |
| □ ¢ 7/9/2015       | 100938                          | Alinutt, Andrea                           | 12.3      | 12               | 8    | Excursion       | excursion                                        | <b>000000</b> 000                                    |    |
| □ ¢ 7/9/2015       | 100966                          | Russell-Jones, Samanthi                   | 12.2      | 12               | 8    | Excursion       | excursion                                        | <b>000000</b> 🖾 🗆 o                                  |    |
|                    |                                 |                                           |           |                  |      |                 |                                                  |                                                      |    |

Attendance list view defaults to today's date. Displays all absence types, including excursions and study leave.

## **Attendance List Functions**

| •            |              |                    |                    |                 | Q                        | Q    | Q           | Q              |                 |      | P                | $\diamond$           |                           |       |
|--------------|--------------|--------------------|--------------------|-----------------|--------------------------|------|-------------|----------------|-----------------|------|------------------|----------------------|---------------------------|-------|
| Main<br>Menu | Back         | Attendance<br>Menu | Absence<br>Archive | Student<br>Info | Find a Day's<br>Absences | Find | Find<br>All | Find<br>Former | View<br>by Year |      | Barcode<br>Entry | Archive<br>Found Set | Print a Day's<br>Absences | Print |
|              |              |                    |                    |                 | 1                        | 2    | 3           | 4              | 5               |      | 6                | 0                    | 8                         | 9     |
| Dat<br>Abs   | e of<br>ence | Studen             | t ID               | Name            |                          | П    | iroup       | Year           | Code            | Туре |                  | Reason fo            | r Absence                 | -     |
| 口 🗘 15/4/20  | 13           | 103124             |                    | Crisp, Jame     | 85                       | 7.5  |             | 7              |                 |      |                  |                      |                           |       |
| 口 🗘 15/4/20  |              | 107802             |                    | Goodwin, G      |                          | 7.4  |             | -              |                 |      |                  |                      |                           |       |

- 1 Click to Find a today's absence or change to find another date
- 2 Click to find on any field in the attendance list
- 3 Find all, shows all records
- 4 -Find Former will display absences for any students that have moved to Former
- 5 View By year (see below)
- 6 Goes to the Barcode entry screen
- 7 Will archive absences for a found set of records
- 8 Prints the absences for today's date
- 9 Prints the found set of records in the attendance list

#### **Attendance List by Year**

| Main<br>Menu Back Attendanc<br>Date 23/4 | Abser | Day's Family Student Classe | s Staff Barcode<br>Entry |         |           |                     |    |
|------------------------------------------|-------|-----------------------------|--------------------------|---------|-----------|---------------------|----|
|                                          |       | -                           |                          | Time of | Time of   | TG 1 2 3 4 5 6 Note |    |
| Student Name                             | Yr    | Туре                        | Reason                   | Arrival | Departure |                     | -  |
| Maskell-Knight, Turki                    | 7     | Full Day                    |                          | \$      | \$        |                     |    |
| Williams, Fiona                          | 7     | Full Day                    |                          | \$      | \$        | A A A A A A 🗖       |    |
| Chen, Macsen                             | 7     | Full Day                    |                          | \$      | \$        | A A A A A A 🗖       | Ū  |
| Stanford, Yui                            | 7     | Full Day                    |                          | \$      | \$        | A A A A A A A       | 1  |
| Hayes, Hannah                            | 7     | Late                        | Bus                      | \$10:40 | \$        | A A A L             | Ū. |
|                                          |       |                             |                          |         |           |                     |    |

Choose the date and the academic year to view. Click to the Print button to print the list of absences. Click Attendance List View or the back button to go back to the full attendance list.

## Mainmenu - Absences for Today

| 20        | <u></u>     |                                                                                                    | Birthdays Absences Timeta | ible Calendar Ren |
|-----------|-------------|----------------------------------------------------------------------------------------------------|---------------------------|-------------------|
| Families  | Students    |                                                                                                    | Students                  |                   |
| ramiles   | Students    |                                                                                                    | D Huntingford, Roan       | Sick Bay 14:44    |
|           |             |                                                                                                    | O Karavas, Richard        | Sick Bay 14:45    |
| 70.0      |             | Welcome to Denbigh Administration                                                                                                    | 4 Pate, Alexandra         | Sick Bay 16:23    |
|           |             | 5                                                                                                    | 4 Roche, Alex             | Full Day          |
| Community | Staff       |                                                                                                    | 6 Brasser, Akina          | Part Day 15:15    |
| Community | Stati       | You are logged in as " T Attendance"                                                                                                    | 6 Peterson, Jasmine       | Part Day          |
|           |             |                                                                                                    | 7 Burge, Sheenadan        | Study Leave       |
|           | ·           |                                                                                                    | 7 Merriman, Andrew        | Sick Bay 15:17    |
|           |             |                                                                                                    | S Croker, Srikar          | Full Day          |
|           | Annalasia   |                                                                                                    | 10 Bain-Smith, Georgia    | Late 10:0         |
|           | Academic    |                                                                                                    | 10 Brice, Sunali          | Excursion         |
|           |             | 0-                                                                                                    | 10 Cooper, Harjiwanjot    | Excursion         |
|           | 0.5         |                                                                                                    | 10 Crisp, Belinda         | Excursion         |
|           | ×           |                                                                                                    | 10 Day, Anne              | Late              |
|           | Development |                                                                                                    | 10 Field, Sinthu          | Excursion         |
|           | Office      | $\sim$                                                                                                    | 10 Fourhman, Susan        | Excursion         |
|           |             |                                                                                                    | 10 Garnock, Sophie        | Excursion         |
|           | 97          |                                                                                                    | 10 Hopton, Samantha       | Excursion         |
|           |             |                                                                                                    | 10 Hu, Aarthi             | Excursion         |
|           | Finance     |                                                                                                    |                           | Excursion         |
|           |             |                                                                                                    | Starr                     |                   |
|           |             |                                                                                                    |                           |                   |
| <b> </b>  | No.         | Privacy reminder                                                                                                    |                           |                   |
|           | xLS         | The School is bound by the National Privacy Principles contained in the<br>Commonwealth Privacy Act 1988. A high standard of care must be |                           |                   |
| Enrolment | Export Menu | exercised by those accessing personal information on Denbigh Admin,                                                                       |                           |                   |
| Enquiries |             | so that use or disclosure of such information is limited to purposes                                                                      |                           |                   |
|           |             | closely linked to the welfare of the persons concerned.                                                                                   |                           |                   |
|           | pifit;      |                                                                                                    |                           |                   |
|           |             |                                                                                                    |                           |                   |
| <b>U</b>  |             |                                                                                                    |                           |                   |

Absences tab under MainMenu will display the absences for Today.

## **Student Details - Timetable - Attendance Display**

|       |                                                             |                                                                                                    |                                                                                    |                                                                                                |                                                                                                    |                      |       | Stud                                              | ien                                      | t De        | tail                                                        | S                                                                                                    |                       |            |                                                                                                    |                                                                        |               |       |                                |             |
|-------|-------------------------------------------------------------|----------------------------------------------------------------------------------------------------|------------------------------------------------------------------------------------|------------------------------------------------------------------------------------------------|----------------------------------------------------------------------------------------------------|----------------------|-------|---------------------------------------------------|------------------------------------------|-------------|-------------------------------------------------------------|----------------------------------------------------------------------------------------------------|-----------------------|------------|----------------------------------------------------------------------------------------------------|------------------------------------------------------------------------|---------------|-------|--------------------------------|-------------|
| 1080  | 02<br>dent ID                                               | Boilea<br>Surna                                                                                               | -                                                                                  | Thomas<br>First Na                                                                             |                                                                                                    | Villiam<br>econd Nar | mes   | Tom                                               | vn As                                    | Male<br>Gen |                                                             | 9 Jun 19                                                                                                    |                       | 11<br>Vear | 11.1<br>TGrou                                                                                                    |                                                                        | Blue<br>House |       |                                |             |
|       |                                                             |                                                                                                    | Fa                                                                                 | mily Detai                                                                                     | ils                                                                                                    |                      |       |                                                   |                                          |             |                                                             | Parer                                                                                                    | nts / (               | luardi     | ians                                                                                                    | _                                                                      |               |       | 6                              |             |
| \$ 10 | 1205                                                        |                                                                                                    | Boileau                                                                            |                                                                                                |                                                                                                    | 02 34                | 156 7 | 890                                               | Sp                                       | ke Boil     | eau                                                         |                                                                                                    | 02 1                  | 234 56     | 78 04                                                                                                    | 14 12                                                                  | 23 456        | 1     |                                | 7           |
| Far   | mily Code                                                   | [                                                                                                    | Family N                                                                           | ame                                                                                            |                                                                                                    | Home F               | hone  |                                                   | Fath                                     | er          |                                                             |                                                                                                    | Work                  | hone       | Мо                                                                                                    | bile                                                                   |               |       |                                | 5           |
| 9     | Pro                                                         | operty :                                                                                                    |                                                                                    |                                                                                                |                                                                                                    |                      |       |                                                   |                                          | rie Von     | Reibn                                                       | itz                                                                                                    |                       |            |                                                                                                    |                                                                        |               |       |                                | A           |
| m     |                                                             |                                                                                                    | 1 John St                                                                          |                                                                                                |                                                                                                    |                      |       |                                                   | Mot                                      | her         |                                                             |                                                                                                    | Work                  | hone       | Mo                                                                                                    | bile                                                                   |               |       |                                |             |
| Subu  | rb/State/F                                                  |                                                                                                    | Sydney                                                                             |                                                                                                | N                                                                                                    | SW                   | 2     | 2000                                              |                                          |             |                                                             |                                                                                                    |                       |            |                                                                                                    |                                                                        |               | Γ     | Update                         | э [         |
|       | Co                                                          | ountry :                                                                                                    |                                                                                    |                                                                                                |                                                                                                    | _                    |       |                                                   |                                          |             |                                                             |                                                                                                    |                       |            |                                                                                                    |                                                                        |               |       |                                |             |
| Gen   | eral Info                                                   | o No                                                                                                    | otes Me                                                                            | edical Info                                                                                    | Clas                                                                                                    | ses                  | Timet | able                                              | Acad                                     | emic Re     | ecord                                                       | Attend                                                                                                    | lance                 | Dis        | cipline                                                                                                    | Co                                                                     | Curricul      | lar ) | Music                          | Oth         |
| Time  | Table                                                       | Tomi                                                                                                    | s Absent                                                                           | today                                                                                          |                                                                                                    | _                    |       |                                                   |                                          |             |                                                             |                                                                                                    |                       |            |                                                                                                    |                                                                        |               |       |                                |             |
|       | erable                                                      | TOILL                                                                                                    | 5 Absent                                                                           | touay,                                                                                         |                                                                                                    |                      |       | _                                                 |                                          |             |                                                             |                                                                                                    |                       |            |                                                                                                    |                                                                        |               |       |                                |             |
|       |                                                             |                                                                                                    |                                                                                    |                                                                                                |                                                                                                    |                      |       |                                                   |                                          |             |                                                             |                                                                                                    |                       |            |                                                                                                    |                                                                        |               |       |                                |             |
|       |                                                             |                                                                                                    |                                                                                    | Week A                                                                                         |                                                                                                    |                      | _     | - r                                               |                                          |             |                                                             | 1                                                                                                    | Week I                | 1          |                                                                                                    |                                                                        |               |       | Cur                            | rent        |
|       |                                                             | Mor                                                                                                    | nday                                                                               | Week A                                                                                         | Tuesday                                                                                                    |                      |       | Wedne                                             | esday                                    |             |                                                             | Thursday                                                                                                    |                       | 1          | Frid                                                                                                    | ay                                                                     | _             |       | Cun                            | rent        |
|       |                                                             | Mor                                                                                                    | nday                                                                               | Hist IE                                                                                        | 3 H D2.4                                                                                                    |                      |       | Wedne                                             | esday                                    |             |                                                             | Thursday<br>s Stud IB                                                                                                    | N0.3                  | ] [Hi      | st IB H N                                                                                                    | 10.3                                                                   |               |       | Cun                            | rent        |
|       | P1                                                          |                                                                                                    | nday                                                                               | Hist IE<br>Ms Pir                                                                              | 3 H D2.4<br>no HI1H1                                                                                               |                      |       | Wedne                                             | esday                                    |             | Ms B                                                        | Thursday<br>s Stud IB<br>erzins MS*                                                                                                    | N0.3                  | Hi         | st IB H N<br>s Pino HI                                                                                             | 10.3<br>1H1                                                            |               |       | Cun                            |             |
|       | то                                                          | Mor<br>K M1.4<br>Brettell                                                                                     |                                                                                    | Hist IE<br>Ms Pir                                                                              | 3 H D2.4                                                                                                    |                      |       | Wedne                                             | esday                                    | _           | Ms B<br>TOK                                                 | Thursday<br>s Stud IB                                                                                                    | N0.3<br>1S1           | Hi         | st IB H N                                                                                                    | 10.3<br>1H1                                                            |               |       |                                | esh         |
|       | P2 Mr                                                       | K M1.4<br>Brettell                                                                                            | TOK11<br>IB F3.4                                                                   | Hist IE<br>Ms Pir<br>Hist IE<br>Ms Pir<br>Fren I                                               | 3 H D2.4<br>no HI1H1<br>3 H N1.17<br>no HI1H1<br>B S J1.7                                                          | ,                    |       | Wedne                                             | esday                                    |             | Ms B<br>TOK<br>Mr Br<br>Bio IE                              | Thursday<br>s Stud IB<br>erzins MS <sup>4</sup><br>N1.18<br>ettell TOK<br>3 H N1.7                                                      | N0.3<br>1S1           | Hi         | st IB H N<br>s Pino HI<br>st IB H N<br>s Pino HI<br>ng IB H N                                                      | 10.3<br>1H1<br>10.4<br>1H1<br>10.5                                     |               |       | Refre<br>Timet                 | esh         |
|       | P2 Mr                                                       | K M1.4<br>Brettell                                                                                            | TOK11<br>IB F3.4<br>MS1S1                                                          | Hist IE<br>Ms Pir<br>Hist IE<br>Ms Pir<br>Fren I                                               | 3 H D2.4<br>no HI1H1<br>3 H N1.17<br>no HI1H1                                                                      | ,                    |       | Wedne                                             |                                          |             | Ms B<br>TOK<br>Mr Br<br>Bio IE                              | Thursday<br>s Stud IB<br>erzins MS <sup>4</sup><br>N1.18<br>ettell TOK                                                                  | N0.3<br>1S1<br>11     | Hi         | st IBH N<br>s Pino HI<br>st IBH N<br>s Pino HI<br>ng IBH N<br>rs Holmes                                            | 10.3<br>1H1<br>10.4<br>1H1<br>10.5                                     | H1            |       | Refre                          | esh<br>able |
|       | P2 Mr<br>P3 Ms                                              | K M1.4<br>Brettell<br>Berzins<br>Rec<br>ths Stud                                                              | TOK11<br>IB F3.4<br>MS1S1<br>xess<br>IB N0.6                                       | Hist IE<br>Ms Pir<br>Hist IE<br>Ms Pir<br>Fren I                                               | 3 H D2.4<br>no HI1H1<br>3 H N1.17<br>no HI1H1<br>B S J1.7<br>Donald FR                                             | ,                    |       |                                                   |                                          |             | Ms Be<br>TOK<br>Mr Br<br>Bio IE<br>Ms La                    | Thursday<br>s Stud IB<br>erzins MS <sup>3</sup><br>N1.18<br>ettell TOK<br>3 H N1.7<br>ang BI1H1<br>Recess<br>3 H M1.4                   | N0.3<br>1S1           |            | st IB H N<br>s Pino HI<br>st IB H N<br>s Pino HI<br>ng IB H N<br>Rec<br>ng IB H N                                  | 40.3<br>1H1<br>40.4<br>1H1<br>40.5<br>s EN1<br>s EN1<br>cess           |               |       | Refre<br>Timet                 | esh<br>able |
|       | P2 TO<br>Mr<br>P3 Ma<br>Ms<br>P4 Ma<br>Ms<br>Bio            | K M1.4<br>Brettell<br>ths Stud<br>Berzins<br>Rec<br>ths Stud<br>Berzins                                       | TOK11<br>IB F3.4<br>MS1S1<br>2855<br>IB N0.6<br>MS1S1<br>1.5                       | Hist IE<br>Ms Pir<br>Hist IE<br>Ms Pir<br>Fren I<br>Miss I                                     | 3 H D2.4<br>no HI1H1<br>3 H N1.17<br>no HI1H1<br>B S J1.7<br>Donald FR<br>Recess<br>3 H Q0.2                       | 181                  |       | Rec<br>on IB S II                                 | ess                                      |             | Ms Be<br>TOK<br>Mr Br<br>Bio IE<br>Ms La                    | Thursday<br>s Stud IB<br>erzins MS <sup>1</sup><br>N1.18<br>ettell TOK<br>3 H N1.7<br>ang BI1H1<br>Recess                               | N0.3<br>1S1           |            | st IB H N<br>s Pino HI<br>st IB H N<br>s Pino HI<br>ng IB H N<br>rs Holmes<br>Rec                                  | 40.3<br>1H1<br>40.4<br>1H1<br>40.5<br>s EN1<br>s EN1<br>cess           |               |       | Refre<br>Timet                 | esh<br>able |
|       | P2 TO<br>Mr<br>P3 Ma<br>Ms<br>P4 Ma<br>Ms<br>Bio            | K M1.4<br>Brettell<br>ths Stud<br>Berzins<br>Rec<br>ths Stud<br>Berzins<br>IB H Q<br>Lang Bl                  | TOK11<br>IB F3.4<br>MS1S1<br>2055<br>IB N0.6<br>MS1S1<br>1.5<br>1H1                | Hist IE<br>Ms Pir<br>Hist IE<br>Ms Pir<br>Fren I<br>Miss I                                     | 3 H D2.4<br>no HI1H1<br>3 H N1.17<br>no HI1H1<br>B S J1.7<br>Donald FF<br>Recess<br>3 H Q0.2<br>olmes EN           | 181                  |       | Rec<br>on IB S I<br>ss Donald                     | D2.3<br>d FR15                           |             | Ms Be<br>TOK<br>Mr Br<br>Bio IE<br>Ms La                    | Thursday<br>s Stud IB<br>erzins MS <sup>-</sup><br>N1.18<br>ettell TOK<br>3 H N1.7<br>ang BI1H1<br>Recess<br>3 H M1.4<br>ang BI1H1      | N0.3<br>1S1           |            | st IB H N<br>s Pino HI<br>st IB H N<br>s Pino HI<br>ng IB H N<br>Rec<br>Rec<br>ng IB H N<br>rs Holmes              | 40.3<br>1H1<br>40.4<br>1H1<br>40.5<br>s EN11<br>5ess<br>41.4<br>s EN11 |               |       | Refre<br>Timet                 | esh<br>able |
|       | P2 TO<br>Mr<br>P3 Ma<br>Ms<br>P4 Ma<br>Ms<br>P5 Bio<br>Ms   | K M1.4<br>Brettell<br>Hs Stud<br>Berzins<br>Rec<br>ths Stud<br>Berzins<br>IB H Q<br>Lang Bl<br>Lun<br>IB H J1 | TOK11<br>IB F3.4<br>MS1S1<br>2855<br>IB N0.6<br>MS1S1<br>1.5<br>1H1<br>1H1<br>1nch | Hist IE<br>Ms Pir<br>Hist IE<br>Ms Pir<br>Fren I<br>Miss I<br>Eng IE<br>Mrs H                  | 3 H D2.4<br>no HI1H1<br>3 H N1.17<br>no HI1H1<br>B S J1.7<br>Donald FF<br>Recess<br>3 H Q0.2<br>Iolmes EN<br>Lunch | 2<br>21S1            | Fre   | Rec<br>on IB S I<br>ss Donald<br>Lur<br>on IB S N | 22.3<br>d FR15<br>hch                    |             | Ms Bi<br>TOK<br>Mr Br<br>Bio IE<br>Ms La<br>Bio IE<br>Ms La | Thursday<br>s Stud IB<br>erzins MS:<br>N1.18<br>ettell TOK<br>B H N1.7<br>ang BI1H1<br>Recess<br>B H M1.4<br>ang BI1H1<br>Lunch<br>D0.4 | N0.3<br>181<br>11     |            | st IB H N<br>s Pino HI<br>st IB H N<br>s Pino HI<br>ng IB H N<br>Rec<br>Rec<br>ng IB H N<br>rs Holmes              | 40.3<br>1H1<br>40.4<br>1H1<br>40.5<br>s EN1<br>s EN1<br>cess           |               |       | Refre<br>Timet                 | esh<br>able |
|       | P2 TO<br>Mr<br>P3 Ma<br>Ms<br>P4 Ma<br>Ms<br>P5 Bio<br>Ms   | K M1.4<br>Brettell<br>Berzins<br>Rec<br>ths Stud<br>Berzins<br>IB H Q<br>Lang Bl<br>Lug                       | TOK11<br>IB F3.4<br>MS1S1<br>2855<br>IB N0.6<br>MS1S1<br>1.5<br>1H1<br>1H1<br>1nch | Hist IE<br>Ms Pir<br>Hist IE<br>Ms Pir<br>Fren I<br>Miss I<br>Eng IE<br>Mrs H                  | 3 H D2.4<br>no HI1H1<br>3 H N1.17<br>no HI1H1<br>B S J1.7<br>Donald FF<br>Recess<br>3 H Q0.2<br>olmes EN           | 2<br>21S1            | Fre   | Rec<br>en IB S I<br>as Donald<br>Lur              | 22.3<br>d FR15<br>hch                    |             | Ms Bi<br>TOK<br>Mr Br<br>Bio IE<br>Ms La<br>Bio IE<br>Ms La | Thursday<br>s Stud IB<br>erzins MS'<br>N1.18<br>ettell TOK<br>3 H N1.7<br>ang BI1H1<br>Recess<br>3 H M1.4<br>ang BI1H1<br>Lunch         | N0.3<br>181<br>11     |            | st IB H N<br>s Pino HI<br>st IB H N<br>s Pino HI<br>ng IB H N<br>Rec<br>Rec<br>ng IB H N<br>rs Holmes              | 40.3<br>1H1<br>40.4<br>1H1<br>40.5<br>s EN11<br>5ess<br>41.4<br>s EN11 |               |       | Refre<br>Timet                 | esh<br>able |
|       | P2 TO<br>Mr<br>P3 Ma<br>Ms<br>P4 Ma<br>Ms<br>P5 Bio<br>Ms   | K M1.4<br>Brettell<br>Hs Stud<br>Berzins<br>Rec<br>ths Stud<br>Berzins<br>IB H Q<br>Lang Bl<br>Lun<br>IB H J1 | TOK11<br>IB F3.4<br>MS1S1<br>2855<br>IB N0.6<br>MS1S1<br>1.5<br>1H1<br>1H1<br>1nch | Hist IE<br>Ms Pir<br>Hist IE<br>Ms Pir<br>Fren I<br>Miss I<br>Eng IE<br>Mrs H                  | 3 H D2.4<br>no HI1H1<br>3 H N1.17<br>no HI1H1<br>B S J1.7<br>Donald FF<br>Recess<br>3 H Q0.2<br>Iolmes EN<br>Lunch | 2<br>21S1            | Fre   | Rec<br>on IB S I<br>ss Donald<br>Lur<br>on IB S N | 22.3<br>d FR15<br>hch                    |             | Ms Bi<br>TOK<br>Mr Br<br>Bio IE<br>Ms La<br>Bio IE<br>Ms La | Thursday<br>s Stud IB<br>erzins MS:<br>N1.18<br>ettell TOK<br>B H N1.7<br>ang BI1H1<br>Recess<br>B H M1.4<br>ang BI1H1<br>Lunch<br>D0.4 | N0.3<br>181<br>11     |            | st IB H N<br>s Pino HI<br>st IB H N<br>s Pino HI<br>ng IB H N<br>Rec<br>Rec<br>ng IB H N<br>rs Holmes              | 40.3<br>1H1<br>40.4<br>1H1<br>40.5<br>s EN11<br>5ess<br>41.4<br>s EN11 |               | (     | Refre<br>Timet<br>Pri<br>Timet | esh<br>able |
|       | P2 TO<br>Mr<br>P3 Ms<br>P4 Ms<br>P5 Bo<br>Ms<br>P6 Bo<br>Ms | K M1.4<br>Brettell T<br>ths Stud<br>Berzins<br>IB H Q<br>Lang BI<br>Lang BI                                   | TOK11<br>IB F3.4<br>MS1S1<br>2855<br>IB N0.6<br>MS1S1<br>1.5<br>1H1<br>1H1<br>1nch | Hist IE<br>Ms Pir<br>Hist IE<br>Ms Pir<br>Hist IS<br>Server Server<br>Mrs H<br>Eng IE<br>Mrs H | 3 H D2.4<br>no HI1H1<br>3 H N1.17<br>no HI1H1<br>B S J1.7<br>Donald FF<br>Recess<br>3 H Q0.2<br>Iolmes EN<br>Lunch | 11H1                 | Fre   | Rec<br>on IB S I<br>ss Donald<br>Lur<br>on IB S N | D2.3<br>d FR18<br>hch<br>N1.12<br>d FR18 |             | Ms Bi<br>TOK<br>Mr Br<br>Bio IE<br>Ms La<br>Bio IE<br>Ms La | Thursday<br>s Stud IB<br>erzins MS:<br>N1.18<br>ettell TOK<br>B H N1.7<br>ang BI1H1<br>Recess<br>B H M1.4<br>ang BI1H1<br>Lunch<br>D0.4 | N0.3<br>1S1<br>11<br> |            | st IB H N<br>s Pino HI<br>st IB H N<br>s Pino HI<br>g IB H N<br>rs Holmer<br>Rec<br>Rec<br>Rec<br>Rec<br>Rec<br>Lu | 40.3<br>1H1<br>40.4<br>1H1<br>40.5<br>s EN11<br>5ess<br>41.4<br>s EN11 | H1            |       | Refre<br>Timet<br>Pri<br>Timet | esh<br>able |

Will display whether the student is Present/Absent or has a partial absence.

## **Barcode Entry**

| Teacher E                       | ntry Options                       | Bulk Ent                            | ry Options               | Late Arrivals / I                | arly Departures                          |
|---------------------------------|------------------------------------|-------------------------------------|--------------------------|----------------------------------|------------------------------------------|
| Tutor Group<br>Attendance Entry | Class Attendance<br>Entry          | Barcode Entry<br>Absences           | Bulk<br>Absence<br>Entry | Front Counter<br>Processing      | Front Counter<br>File<br>(For Students)  |
|                                 |                                    | Barcode Entry<br>Lates              |                          |                                  |                                          |
|                                 |                                    |                                     |                          | SMS Fu                           | nctions                                  |
| Print F                         | unctions                           | Admin F                             | unctions                 | Send SMS                         | Manage                                   |
| Print Absence<br>& Lateness     | Print Absence                      | Find Students with<br>3 Consecutive | Find Absences /<br>Lates | Absence<br>Notifications         | SMS Messages<br>and Replies              |
| Summary                         | Only Summary                       | Absences                            | within Date Range        | Data T                           | ables                                    |
| Print Lateness<br>Only Summary  | Print Daily<br>Absentee<br>Contact | Attendance Entry<br>Logging         |                          | Attendance List                  | Attendance<br>Archive                    |
|                                 |                                    |                                     |                          | Individual<br>Student Attendance | Student<br>List displaying<br>Attendance |

There are two types of barcode entry, Barcode Entry Absences - for Full day, Excursions and Study Leave and Barcode Entry lates - for Late entries.

#### **Barcode Entry Absences**

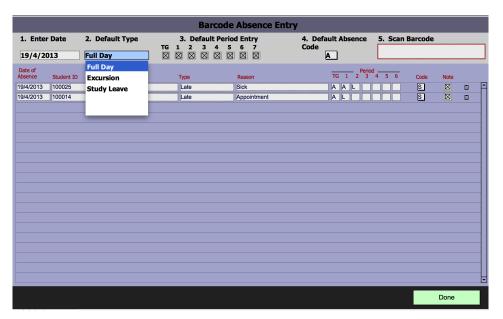

Enter the date (defaults to today's date), Choose the Type of absence to be entered, Enter the Reason Code then Click in the Scan Barcode Field. If any entries are incorrect, click on the bin to delete them.

## **Barcode Entry Lates**

|                    |            |                    | В            | arcode Late  | Entry          |             |            |       |
|--------------------|------------|--------------------|--------------|--------------|----------------|-------------|------------|-------|
| 1. Ente            | r Date     | 2. Default Type    | 3. Reason    |              |                |             | 4. Scan Ba | rcode |
| 19/4/2             | 013        | Late Arrival       | Late Arrival |              |                |             |            |       |
| Date of<br>Absence | Student ID | Student Name       | Туре         | Arrival Time | Departure Time | Reason      |            |       |
| 19/4/2013          | 100014     | William Hugh Price | Late         | 10:20:23     | )(]            | Appointment | ]          | Û     |
|                    |            |                    |              |              |                |             |            |       |
|                    |            |                    |              |              |                |             |            |       |
|                    |            |                    |              |              |                |             |            |       |
|                    |            |                    |              |              |                |             |            |       |
|                    |            |                    |              |              |                |             |            |       |
|                    |            |                    |              |              |                |             |            |       |
|                    |            |                    |              |              |                |             |            |       |
|                    |            |                    |              |              |                |             |            |       |
|                    |            |                    |              |              |                |             |            |       |
|                    |            |                    |              |              |                |             |            |       |
|                    |            |                    |              |              |                |             |            |       |
|                    |            |                    |              |              |                |             |            |       |
|                    |            |                    |              |              |                |             | Γ          | Done  |

Change the date if necessary then click in the Scan Barcode field. If any entries are incorrect, click on the bin to delete them.

## **Excursion and Recurring Leave - Bulk Absence Entry**

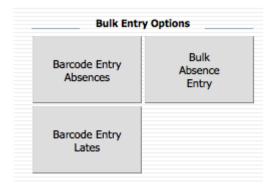

All Excursion and recurring leave are entered through the Bulk Absence Entry button.

#### **Excursion Entry function**

| <ul> <li>If not 'Whole School' or 'Current Found Set', identify your selection.</li> <li>Class Course Tutor Group Year Sport Extra Curricular Activity</li> <li>Set start and end dates of recurring absence.</li> <li>[23/5/2013 End Date</li> <li>Enter Relevent Absence details.</li> <li>Type of Absence Reason Reason Code Note Rec'd</li> <li>TG 1 2 3 4 5 6</li> </ul> | 1. | Please select which group to record as attending an excursion.         Class       O Tutor Group       O Extra Curricular       O Whole School         O Course       O Sport       O Yeargroup       O Current Found Set |
|----------------------------------------------------------------------------------------------------|----|----------------------------------------------------------------------------------------------------|
| <ul> <li>3. Set start and end dates of recurring absence.</li> <li>23/5/2013 End Date</li> <li>4. Enter Relevent Absence details.</li> <li>Type of Absence Reason Reason Code Note Rec'd</li> <li>TG 1 2 3 4 5 6</li> </ul>                                                                                                    | 2. | Class Course Tutor Group Year Sport Extra<br>Curricular                                                                                                    |
| Type of Absence Reason Reason Code Note Rec'd                                                                                                    | 3. | Set start and end dates of recurring absence. 23/5/2013                                                                                                    |
|                                                                                                    | 4. | Type of Absence Reason Reason Code Note Rec'd                                                                                                    |

1 - Choose the group or students

2 - For anything other than the Whole School or Current Found Set, choose the Class, Course, Tutor Group, Academic Year, Sport or Extra Curricular Activity from the drop down lists

3 - Enter the date/s and the Excursion details.

4 - Enter the type as "Excursion", enter the reason and the

Government Reason Code should be "B" Click either Full Day or the periods required. If choosing Periods, choose "E"

5 - Create Attendance Records

#### **Excursion Records**

| Main Back          | Attendance Absence | Student Find a Day's     | Find Find | Find   | View    | Barcode   | Archive Print a Day's Print |                            |
|--------------------|--------------------|--------------------------|-----------|--------|---------|-----------|-----------------------------|----------------------------|
| Menu               | Menu Archive       | Info Absences            | All       | Former | by Year | Entry     | Found Set Absences          | Daily Absences             |
| Date of<br>Absence | Student ID         | Name                     | TGroup    | Year   | Code    | Туре      | Reason for Absence          | Period<br>TG 1 2 3 4 5 6 7 |
| □ ¢ 19/4/2013      | 100073             | Jones, Nicholas          | 10.2      | 10     | в       | Excursion | City                        |                            |
| □ ¢ 19/4/2013      | 100088             | Brice, Sunali            | 10.2      | 10     | В       | Excursion | City                        | 8888888                    |
| □ ¢ 19/4/2013      | 100311             | Qui, Sarah               | 10.2      | 10     | В       | Excursion | City                        | 8888888                    |
| □ ¢ 19/4/2013      | 100327             | Maskell-Knight, Benjamin | 10.2      | 10     | В       | Excursion | City                        | 888888                     |
| □ \$ 19/4/2013     | 101742             | Goodall, Jessica         | 10.2      | 10     | В       | Excursion | City                        | 8888888                    |
| □ \$ 19/4/2013     | 101865             | Mansfield, Alexander     | 10.2      | 10     | В       | Excursion | City                        |                            |
| □ \$ 19/4/2013     | 100574             | Letts, Samuel            | 10.2      | 10     | В       | Excursion | City                        |                            |
| □ ¢ 19/4/2013      | 106828             | Chen, Tyna               | 10.2      | 10     | В       | Excursion | City                        |                            |
| □ ¢ 19/4/2013      | 104407             | Desmond, Sonia           | 10.2      | 10     | В       | Excursion | City                        |                            |
| □ \$ 19/4/2013     | 102120             | Notaras, Sarah           | 10.2      | 10     | В       | Excursion | City                        |                            |
| □ ¢ 19/4/2013      | 102863             | Beckett, Claire          | 10.2      | 10     | В       | Excursion | City                        |                            |
| □ ¢ 19/4/2013      | 100791             | Ware, Alistair           | 10.2      | 10     | В       | Excursion | City                        |                            |
| □ \$ 19/4/2013     | 100814             | Tidball, Ian             | 10.2      | 10     | В       | Excursion | City                        |                            |
| □ ¢ 19/4/2013      | 102446             | Madin, Todd              | 10.2      | 10     | В       | Excursion | City                        |                            |
| □ \$ 19/4/2013     | 102816             | Bain-Smith, Georgia      | 10.2      | 10     | В       | Excursion | City                        |                            |
| \$ 19/4/2013       | 102654             | Thorne, Rebecca          | 10.2      | 10     | В       | Excursion | City                        |                            |

Excursion created for a tutor group.

#### **Recurring Absence Entry**

| 1. | Please select which group to record as attending an excursion.                                              |
|----|----------------------------------------------------------------------------------------------------|
|    | O Class O Tutor Group O Extra Curricular O Whole School<br>O Course O Sport O Yeargroup O Current Found Set |
| 2. | If not 'Whole School' or 'Current Found Set', identify your selection.                                      |
|    | Class Course Tutor Group Year Sport Extra<br>Curricular                                                     |
| 3. | Set start and end dates of recurring absence.                                                               |
|    | 23/5/2013<br>Start Date End Date                                                                            |
| 4. | Enter Relevent Absence details.                                                                             |
|    | Type of Absence Reason Reason Code Note Rec'd                                                               |
|    | TG 1 2 3 4 5 6                                                                                              |
|    | Create Attendance Records                                                                                   |

1 - Choose the group or students

2 - For anything other than the Whole School or Current Found Set, choose the Class, Course, Tutor Group, Academic Year,

Sport or Extra Curricular Activity from the drop down lists

3 - Enter the Start and End dates

4 - Enter the details for the recurring leave, enter the Type of Absence required, Reason, Reason Code and note.

Click Full day or choose the periods required, choosing either S (Study Leave), L (Late) or A (Absent).

5 - Click to Create Records.

#### **Recurring Leave Entry**

| Main Back          | Attendance Absence | Student Find a Dav's | C C    | Find   | View    | Barcode     | Archive Print a Day's Print |                            |                            |
|--------------------|--------------------|----------------------|--------|--------|---------|-------------|-----------------------------|----------------------------|----------------------------|
| Menu               | Menu Archive       |                      | All    | Former | by Year | Entry       | Found Set Absences          |                            |                            |
|                    |                    |                      |        |        |         |             |                             | Daily Absences             |                            |
| Date of<br>Absence | Student ID         | Name                 | TGroup | Year   | Code    | Туре        | Reason for Absence          | Period<br>TG 1 2 3 4 5 6 7 | Note Sign in / out Summary |
| □ ♀ 29/5/2013      | 100336             | Farrell, Joshua      | 12.1   | 12     | M       | Study Leave | Study Leave                 |                            |                            |
| □ ¢ 29/5/2013      | 100338             | Homewood, Bradley    | 12.1   | 12     | м       | Study Leave | Study Leave                 |                            |                            |
| □ ¢ 29/5/2013      | 100373             | Kumar, Joseph        | 12.2   | 12     | Μ       | Study Leave | Study Leave                 |                            |                            |
| □ ¢ 29/5/2013      | 104905             | Thomson, Hannah      | 12.2   | 12     | м       | Study Leave | Study Leave                 |                            |                            |
|                    |                    |                      |        |        | M       |             |                             |                            |                            |

Records created for the recurring leave.

#### **Printing Functions**

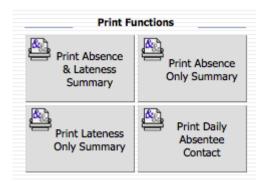

Other than printing from the Attendance List, there other quick print button's on the Attendance list. Click on one of the Print options and then choose the date to print.

#### **Print Absence & Lateness Summary**

| te Student         | TGroup  | House | Year | Туре     | Code | Reason for Absence | Arrival<br>Time | Depart<br>Time | Absent from<br>Lesson | Note        |
|--------------------|---------|-------|------|----------|------|--------------------|-----------------|----------------|-----------------------|-------------|
| /5/2013            |         |       |      |          |      |                    |                 |                |                       |             |
| James, Simona      | 8.2     | P     | 8    | Part Day | Α    |                    |                 |                | 1,                    |             |
| Wantenaar, Tijen   | 9.3     | В     | 9    | Part Day | L    | Golf               |                 |                | 6                     |             |
| Jones, Nicholas    | 10.2    | M     | 10   | Full Day | Α    |                    |                 |                | All Day               |             |
| Mansfield, Alexand | er 10.2 | R     | 10   | Late     | L    | Family             | 11:01 AM        |                | TG,1,2,               | $\boxtimes$ |
| Bowen, Neil        | 11.1    | M     | 11   | Full Day | Α    |                    |                 |                | All Day               |             |
| Hurman, Daniel     | 11.1    | В     |      | Late     | Α    | Other              | 11:01 AM        |                | TG,1,2,               |             |
| Do, Alissa         | 12.2    | B     | 12   | Full Day | A    |                    |                 |                | All Day               |             |
| Gallop, Kimberly   | 12.2    | B     | 12   | Full Day | A    |                    |                 |                | All Day               |             |
|                    |         |       |      |          |      |                    |                 |                |                       |             |
|                    |         |       |      |          |      |                    |                 |                |                       |             |
|                    |         |       |      |          |      |                    |                 |                |                       |             |

All Full Day, Part Day and Late absences, excluding Study leave or Excursions.

## **Print Absence Only Summary**

| 26/4/20 | 49                |      | House | Year | Туре     | Cod | e Reason for Absence | Arrival<br>Time | Time    | Lesson  | Note        |
|---------|-------------------|------|-------|------|----------|-----|----------------------|-----------------|---------|---------|-------------|
|         | 15                |      |       |      |          |     |                      |                 |         |         |             |
|         | Roche, Alex       | 4R   | В     | 4    | Full Day | Α   | Sick                 |                 |         | All Day | $\boxtimes$ |
|         | Brasser, Akina    | 6.3  | M     | 6    | Part Day | S   | Sick                 | 3:15 PM         | 3:15 PM | 6       |             |
|         | Peterson, Jasmine | 6.1  | Ρ     | 6    | Part Day | Α   |                      |                 |         | 1.      |             |
|         | Bardsley, Tiffany | 7.1  | R     | 7    | Part Day | Α   |                      |                 |         | 1,      |             |
|         | Coates, Daniel    | 7.4  | в     | 7    | Part Day | Α   |                      |                 |         | 1,      |             |
|         | Croker, Srikar    | 8.1  | в     | 8    | Full Day | S   | Sick                 |                 |         |         | $\boxtimes$ |
|         | Boileau, Tom      | 11.1 | в     | 11   | Full Day | Α   |                      |                 |         | All Day |             |
|         | Jobson, Alex      | 12.2 | в     | 12   | Full Day | Α   | Sick                 |                 |         | All Day |             |
|         |                   |      |       |      |          |     |                      |                 |         |         |             |
|         |                   |      |       |      |          |     |                      |                 |         |         |             |
|         |                   |      |       |      |          |     |                      |                 |         |         |             |
|         |                   |      |       |      |          |     |                      |                 |         |         |             |
|         |                   |      |       |      |          |     |                      |                 |         |         |             |
|         |                   |      |       |      |          |     |                      |                 |         |         |             |
|         |                   |      |       |      |          |     |                      |                 |         |         |             |

Prints Full and Partial day absences only.

## **Print Lateness Only Summary**

| Name                  | Tutor | Yr | Code | Туре | Reason for Absence |                            | Arrived Departed |
|-----------------------|-------|----|------|------|--------------------|----------------------------|------------------|
| Bain-Smith, Georgia   | 10.2  | 10 | L    | Late | Bus                | Late Arrival at 10:00(Bus) | 10:00 AM         |
| Day, Anne             | 10.1  | 10 | S    | Late | Doctors Appt       |                            |                  |
| Anorov, Michael       | 11.2  | 11 | Α    | Late | walking too slow   |                            |                  |
| Jones, Ashleigh       | 11.2  | 11 | Α    | Late | Bus                |                            |                  |
| Pounartzis, Christina | 11.2  | 11 | Α    | Late | Walking too slow   |                            |                  |
|                       |       |    |      |      |                    |                            |                  |
|                       |       |    |      |      |                    |                            |                  |
|                       |       |    |      |      |                    |                            |                  |
|                       |       |    |      |      |                    |                            |                  |

Prints Lates only.

## **Print Daily Absentee Contact**

| Name              | TGroup | House | Year | r Type   | Home Phone Number |  |
|-------------------|--------|-------|------|----------|-------------------|--|
| Roche, Alex       | 4R     | В     | 4    | Full Day | 02 3456 7890      |  |
| Brasser, Akina    | 6.3    | M     | 6    | Part Day | 02 3456 7890      |  |
| Peterson, Jasmine | 6.1    | Ρ     | 6    | Part Day | 02 3456 7890      |  |
| Bardsley, Tiffany | 7.1    | R     | 7    | Part Day | 02 3456 7890      |  |
| Coates, Daniel    | 7.4    | В     | 7    | Part Day | 02 3456 7890      |  |
| Croker, Srikar    | 8.1    | В     | 8    | Full Day | 02 3456 7890      |  |
| Boileau, Tom      | 11.1   | В     | 11   | Full Day | 02 3456 7890      |  |
| Fabricius, Anne   | 11.2   | Р     | 11   |          | 02 3456 7890      |  |
| lobson, Alex      | 12.2   | В     | 12   | Full Day | 02 3456 7890      |  |
|                   |        |       |      |          |                   |  |
|                   |        |       |      |          |                   |  |

Print's the list of student's that have either a full or partial day's absence with their home phone numbers.

#### **Administration Functions**

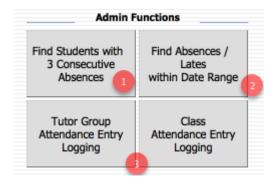

- 1 Find Students with 3 consecutive Absences
- 2 Find Absence/Lates within a Date Range
- 3 Attendance Entry Logging

## **Find Students with 3 Consecutive Absences**

| $\bigcirc \bigcirc \bigcirc$     | Enter Date Range                          |
|----------------------------------|-------------------------------------------|
| Please enter the star search on. | t and end date for the period you wish to |
| Start Date                       |                                           |
| End Date                         |                                           |
|                                  | Cancel                                    |

Enter a date range to search.

## **Find Students with 3 Consecutive Absences**

|                     | Denb                                                                                              | igh De | nonstration | School |  |  |  |
|---------------------|---------------------------------------------------------------------------------------------------|--------|-------------|--------|--|--|--|
| days:               | The following Students have been absent for three consecutive school<br>days:<br>Wed, 24 Apr 2013 |        |             |        |  |  |  |
| Name                | Year                                                                                              | TGroup | ouse        |        |  |  |  |
| Jobson, Alex        | 12                                                                                                | 12.2   | В           |        |  |  |  |
| Leerdam, Belinda    | 12                                                                                                | 12.3   | в           |        |  |  |  |
| Meibusch, Mitchell  | 9                                                                                                 | 9.1    | M           |        |  |  |  |
| Yusof, Portia       | 7                                                                                                 | 7.5    | P           |        |  |  |  |
| Curran, Alex        | 12                                                                                                | 12.1   | P           |        |  |  |  |
| Curran, Karl        | 12                                                                                                | 12.3   | в           |        |  |  |  |
| Hyslop, Stephen     | 8                                                                                                 | 8.1    | R           |        |  |  |  |
| Jones, Nicholas     | 10                                                                                                | 10.2   | M           |        |  |  |  |
| Thaung, Jesse       | 10                                                                                                | 10.1   | P           |        |  |  |  |
| Winder, Kate        | 6                                                                                                 | 6.2    | M           |        |  |  |  |
| Lawson, Arissa      | 10                                                                                                | 10.1   | R           |        |  |  |  |
| Boonstra, Anita     | 11                                                                                                | 11.2   | в           |        |  |  |  |
| Daroesman, Gary     | 11                                                                                                | 11.1   | R           |        |  |  |  |
| Al-Nahedh, Sabrina  | 3                                                                                                 | 3C     | G           |        |  |  |  |
| Ward, Edward        | 11                                                                                                | 11.1   | G           |        |  |  |  |
| Day, Anne           | 10                                                                                                | 10.1   | M           |        |  |  |  |
| Bowen, Neil         | 11                                                                                                | 11.1   | M           |        |  |  |  |
| Bilton, Nicholas    | 10                                                                                                | 10.3   | G           |        |  |  |  |
| Anorov, Michael     | 11                                                                                                | 11.2   | P           |        |  |  |  |
| Wantenaar, Tijen    | 9                                                                                                 | 9.3    | В           |        |  |  |  |
| Anderson, Bao       | 1                                                                                                 | 1K     | Y           |        |  |  |  |
| Anderson, Thuc      | 4                                                                                                 | 4R     | Y           |        |  |  |  |
| Merriman, Andrew    | 7                                                                                                 | 7.2    | В           |        |  |  |  |
| Chen, Macsen        | 7                                                                                                 | 7.2    | Y           |        |  |  |  |
| Bain-Smith, Georgia | 10                                                                                                | 10.2   | R           |        |  |  |  |
| Al Ghardaqa, Nancy  | 12                                                                                                | 12.1   | R           |        |  |  |  |
| Shirley, David      | 7                                                                                                 | 7.1    | В           |        |  |  |  |
| Fulton, Ian         | 7                                                                                                 | 7.1    |             |        |  |  |  |

It will then find any students that have 3 consecutive absences. Displays a printed list, click continue to print the list. Go to Currents Students also so correspondence can be created for these students.

#### Find Absences/Lates within Date Range

|          | Specify the type of absence on which to search.           O Absent         O Absent Unexplained         Image: Late |
|----------|----------------------------------------------------------------------------------------------------|
| Step 2 - | Specify the minimum number to be found.                                                                             |
| Step 3 - | Specify the date range to be included in the calculations.<br>Dates are inclusive.                                  |
|          | 1/04/2013  24/04/2013  Start Date End Date                                                                          |
| Step 4   | Find                                                                                                    |

- 1 Choose Absent, Absent Unexplained or Late
- 2 Specify the minimum number to be found
- 3 Enter the date rang to be included in the calculations
- 4 Click Find

#### Find Absences/Lates within Date Range

| 00      | 0            |                         |                       | Student     | Current (Der  | bigh    | .PRIVATE   | .server) |        |                 |               |                                   |
|---------|--------------|-------------------------|-----------------------|-------------|---------------|---------|------------|----------|--------|-----------------|---------------|-----------------------------------|
| •       | •            |                         | / 489<br>ind (Sorted) | Show All    | New Rec       | ord     | Delete Rec | ord Find | Sort   | Q,*             |               |                                   |
| Layout: | Student List | View 💌 Vie              | w As:                 | Previe      | w             |         |            |          |        |                 |               | Aa Edit Layout                    |
| Main    | Back         | View As<br>Form Student |                       | int Print P | upil Letters  |         | Stuc       |          | Future | Former          |               | immunity Staff<br>Details Details |
| - icite |              |                         |                       | Cı          | urrent St     | ude     | ent List   |          |        |                 |               |                                   |
| 1       | Student ID   | Surname                 | Given Names           | Gender      | Date of Birth | )<br>Yr | TGroup     | House    | Codes  | Boarding Status | Currently Rep | orted                             |
| Π¢      | 101994       | Brasser                 | Akina                 | Female      | 27/8/1998     | 6       | 6.3        | Magenta  | 0      | Day             | No            | Add to current reports            |
|         | 101445       | Fulton                  | Ian Chee-Yan          | Male        | 24/7/1998     | 7       | 7.1        |          |        |                 | No            | Add to current reports            |
|         | 100040       | Graham                  | James Lawrence        | Male        | 17/3/1998     | 7       | 7.5        | Yellow   |        | Day             | No            | Add to current reports            |
|         | 107324       | Hayes                   | Hannah                | Female      | 26/1/1998     | 7       | 7.2        | Puce     |        | Boarder         | No            | Add to current reports            |
|         | 106303       | Merriman                | Andrew David Hobill   | Male        | 25/6/1998     | 7       | 7.2        | Blue     |        | Boarder         | No            | Add to current reports            |
|         | 107625       | Williams                | Fiona Michaela        | Female      | 1/8/1997      | 7       | 7.1        | Puce     |        | Boarder         | No            | Add to current reports            |
|         | 103334       | Yusof                   | Portia Ashley         | Female      | 15/9/1997     | 7       | 7.5        | Puce     |        | Boarder         | No            | Add to current reports            |
|         | 100069       | Hyslop                  | Stephen Richard       | Male        | 12/5/1996     | 8       | 8.1        | Red      |        | Day             | Yes           | Add to current reports            |
|         | 101478       | James                   | Simona Katelyn        | Female      | 1/7/1997      | 8       | 8.2        | Puce     |        | Day             | Yes           | Add to current reports            |
|         | 101643       | Cowan                   | Tom George Allan      | Male        | 30/10/1995    | 9       | 9.4        | Magenta  | 0      | Day             | No            | Add to current reports            |
|         | 104218       | Hooke                   | David William         | Male        | 3/9/1995      | 9       | 9.1        | Blue     | 1/M    | Boarder         | No            | Add to current reports            |
|         | 103297       | Meibusch                | Mitchell Christian    | Male        | 8/5/1996      | 9       | 9.1        | Magenta  |        | Boarder         | No            | Add to current reports            |

Displays a list of students with the specified amount of absence/lates. Correspondence can now be sent to the families of these students to notify them of the absences.

## Find Absences/Lates within Date Range - Correspondence

|                                                                                                    | Student ID Surname First Name Second Names Known As Gender Sighthdate Year ATGroup Art<br>Family Details Parents / Guardians<br>LAM15 Brasser 02 3456 7890 Arts Brasser 02 1234 5578 0414 123 |              |                                                |              |  |  |  |  |
|----------------------------------------------------------------------------------------------------|----------------------------------------------------------------------------------------------------|--------------|------------------------------------------------|--------------|--|--|--|--|
| ¢ LAM15                                                                                                    | Brasser                                                                                                    | 02 3456 7890 | Aris Brasser 02 1234 5678                      | 0414 123 456 |  |  |  |  |
| Family Code                                                                                                    | Family Name                                                                                                    | Home Phone   | Father Work Phone                              | Mobile       |  |  |  |  |
| Property :                                                                                                    |                                                                                                    |              | Amie Brasser 02 1234 5678<br>Mother Work Phone | 0414 123 456 |  |  |  |  |
| map Street :<br>Suburb/State/PCode :                                                                                                    | 1 John St                                                                                                    | NSW 2000     | Horse Horse                                    |              |  |  |  |  |
| Country :                                                                                                    | Syuney                                                                                                    | 11377 2000   |                                                | Update       |  |  |  |  |
| General Info       Notes       Medical Info       Classes       Timetable       Academic Record       Attendance       Discipline       CoCurricular       Music       Othe         General Info       Hosts & Guardians       Correspondence       Email       Transport       MCEECDYA       Extra School Report       Census         For the found set of student records       For this student       For this student       For this student       New letter to Student       New letter to Parents |                                                                                                    |              |                                                |              |  |  |  |  |
| New let                                                                                                    | ×                                                                                                    |              |                                                |              |  |  |  |  |
| Date New le                                                                                                    | Title                                                                                                    | Signatory    | Body                                           | -            |  |  |  |  |

Click to Create New Letter to Parents for the Found set of Students records.

## Find Absences/Lates within Date Range - Correspondence

|                                                                                                    | Corresponde                                                  | nce Mail Me                         | rge                            |                     |
|----------------------------------------------------------------------------------------------------|--------------------------------------------------------------|-------------------------------------|--------------------------------|---------------------|
| Select Type & Template                                                                                                    |                                                              |                                     |                                |                     |
| 1. Absence Letters                                                                                                    | •                                                            | 8 Unex                              | plained absences               | <b>T</b>            |
| Type                                                                                                    |                                                              | Template N                          |                                |                     |
|                                                                                                    | xplained absences                                            |                                     |                                | Non Resident Parent |
| Enter Date and Body                                                                                                    |                                                              |                                     |                                |                     |
| 2. 26/04/2013 <>Your Current Student                                                                                                    | a Professed Name>>                                           |                                     | Proved by                      |                     |
| Date i. Choose tag                                                                                                    |                                                              | e Cursor in body, below             | Insert -><br>iii. Click Insert | Informal Salutation |
| Dear Mr and Mrs Brasser                                                                                                    | II. Pide                                                     | e cursor in body, below             | III. CICK INSER                |                     |
| I am writing to bring to your attention the fact the<br>fortnight in her school attendance records.                                                                                                    | at according to our record                                   | s Akina has been mark               | ed as late to school three tir | nes in the last     |
| The teaching staff is keen that students atte<br>proceed without unnecessary interruption f                                                                                                    |                                                              |                                     |                                | earning can         |
| Naturally I am aware that buses and trains can be<br>time to time, which result in late arrival at school<br>Peter's punctuality at school in the mornings in ar                                                                                                    | in the morning. Neverthe                                     | less it would be most h             |                                |                     |
| Absence records between 20/2/2013 and                                                                                                    | d 26/04/2013                                                 |                                     |                                |                     |
| 25/3/2013 Full Day<br>27/3/2013 Full Day                                                                                                    | test                                                         |                                     |                                |                     |
| 29/3/2013 Full Day                                                                                                    | test                                                         |                                     |                                |                     |
|                                                                                                    |                                                              |                                     |                                |                     |
| Thank you for your help in this matter and feel fro                                                                                                    | ee to contact me should y                                    | ou so wish.                         |                                |                     |
| 100419                                                                                                    | ,                                                            |                                     |                                |                     |
|                                                                                                    |                                                              |                                     |                                |                     |
|                                                                                                    |                                                              |                                     |                                |                     |
|                                                                                                    |                                                              |                                     |                                |                     |
|                                                                                                    |                                                              |                                     |                                |                     |
|                                                                                                    |                                                              |                                     |                                |                     |
|                                                                                                    |                                                              |                                     |                                |                     |
|                                                                                                    |                                                              |                                     |                                |                     |
|                                                                                                    |                                                              |                                     |                                |                     |
|                                                                                                    |                                                              |                                     |                                |                     |
|                                                                                                    |                                                              |                                     |                                | Ŧ                   |
|                                                                                                    |                                                              |                                     |                                |                     |
| Signatory Detail                                                                                                    |                                                              |                                     | Choose                         |                     |
| Sign Off Yours sincerely                                                                                                    |                                                              |                                     | Signature                      | ▼                   |
| 3. Signatory John Denbigh                                                                                                    |                                                              |                                     |                                |                     |
| Position Head of Middle School                                                                                                    |                                                              |                                     |                                |                     |
|                                                                                                    |                                                              |                                     |                                |                     |
| Tear Off section (optional)                                                                                                    |                                                              |                                     |                                |                     |
| Tear Off section (optional)<br>4. < <your current="" nam<="" preferred="" student's="" th=""><th>e&gt;&gt; ▼</th><th></th><th></th><th>Insert -&gt;</th></your>                                                                                                    | e>> ▼                                                        |                                     |                                | Insert ->           |
|                                                                                                    |                                                              |                                     |                                | Insert ->           |
| 4. < <your current="" nam<="" preferred="" student's="" th=""><th></th><th></th><th></th><th>Insert -&gt;</th></your>                                                                                                    |                                                              |                                     |                                | Insert ->           |
| 4. < <your and="" current="" details="" fill="" in="" nam="" please="" preferred="" relevant="" return="" student's="" th="" the<=""><th>S SECTION TO THE SCHOOL</th><th></th><th></th><th>Insert -&gt;</th></your>                                                                                                    | S SECTION TO THE SCHOOL                                      |                                     |                                | Insert ->           |
| 4. < <your and="" current="" details="" fill="" in="" nam="" please="" preferred="" relevant="" return="" student's="" th="" the<=""><th></th><th></th><th></th><th>Insert -&gt;</th></your>                                                                                                    |                                                              |                                     |                                | Insert ->           |
| 4. < <your and="" current="" details="" fill="" in="" nam="" please="" preferred="" relevant="" return="" student's="" th="" the<=""><th>S SECTION TO THE SCHOOL</th><th></th><th></th><th>Insert -&gt;</th></your>                                                                                                    | S SECTION TO THE SCHOOL                                      |                                     |                                | Insert ->           |
| 4. << Your Current Student's Preferred Nam PLEASE FILL IN RELEVANT DETAILS AND RETURN THE Student Name: Akina Brasser Roll: 6.3 Da                                                                                                    | S SECTION TO THE SCHOOL                                      |                                     |                                | Insert ->           |
| 4. < <your 6.3="" absence="" akina="" and="" beside="" brasser="" current="" da="" detail<="" details="" each="" fill="" for="" in="" nam="" name:="" please="" preferred="" print="" reason="" relevant="" return="" right="" roll:="" student="" student's="" th="" the="" thi=""><th>S SECTION TO THE SCHOOL</th><th></th><th>waraandaara Dint No I shi</th><th></th></your>                           | S SECTION TO THE SCHOOL                                      |                                     | waraandaara Dint No I shi      |                     |
| 4. < <your 6.3="" absence="" absence<="" akina="" and="" beside="" brasser="" current="" da="" details="" each="" fill="" for="" in="" nam="" name:="" please="" preferred="" reason="" relevant="" return="" right="" roll:="" student="" student's="" th="" the=""><th>s SECTION TO THE SCHOOL<br/>te of Letter: //<br/>a.<br/>Printer</th><th></th><th>respondence Print No Lette</th><th></th></your> | s SECTION TO THE SCHOOL<br>te of Letter: //<br>a.<br>Printer |                                     | respondence Print No Lette     |                     |
| 4. < <your 6.3="" absence="" akina="" and="" beside="" brasser="" current="" da="" detail<="" details="" each="" fill="" for="" in="" nam="" name:="" please="" preferred="" print="" reason="" relevant="" return="" right="" roll:="" student="" student's="" td="" the="" thi=""><td>S SECTION TO THE SCHOOL</td><td>■ Cor<br/>Bypass Lay<br/>Print Dialog</td><td></td><td></td></your>               | S SECTION TO THE SCHOOL                                      | ■ Cor<br>Bypass Lay<br>Print Dialog |                                |                     |

 $\ensuremath{\mathbf{1}}$  - Choose the Absences Letters type

2 - Choose the Unexplained absences letter (template)

(Admin staff would need to be in the appropriate permissions group to be able to create these letters)

#### Find Absences/Lates within Date Range - Correspondence

| Country :                       | tes Medical Inf      | fo Classes Timetable  | Academic Record   Attendance   Discipline   CoCurricular   Music   Other   9                                                                                                    |
|---------------------------------|----------------------|-----------------------|----------------------------------------------------------------------------------------------------|
| General Info No<br>General Info | Hosts & Guardian     |                       | Academic Record Attendance Discipline Cocumcular Music Uther<br>Email Transport MCEECDYA Extra School Report Census                                                                                                    |
|                                 | t of student records | New letter to Parents | For this student For this student To Consequences Mercu To Consequences Mercu To Consequ |
| Date                            | Title                | Signatory             | Body                                                                                                    |
| \$ 26/04/2013                   | Unexplained          | John Denbigh          | I am writing to bring to your attention the fact that                                                                                                    |
|                                 |                      |                       | 04/26/2013 we in the last formation his activat                                                                                                    |
| \$ 25/03/2013                   | Unexplained          | John Denbigh          | PO Box 123<br>Narellan NSW 2567                                                                                                    |
| ¢ 25/03/2013                    | Unexplained          | John Denbigh          | Dear Mr and Mrs Price and the fact that is a fact that the fact that is a fact that the fact that is a fact that the fact that is a fact that the fact that the fact that that the fact that that that that that that that t       |
| \$ 5/02/2013                    | Unexplained          | John Denbigh          | I am writing to bring to your attention the fact that according to our records Alex has been marked as late to school three times in the last fortnight in his school attendance records.                                                                                                    |
| -                               |                      | 2                     | The teaching staff is keen that students attend school promptly so that classes can commence efficiently and learning can proceed without unnecessary interruption from latecomers to clas particularly during first lesson.                                                                                                    |
|                                 |                      |                       | Naturally I am aware that buses and trains can be late, traffic jams can occur en-route and unexpected events occur in the life of any family from time to time, which result in late arrival at school in the morning. Nevertheless it would be most helpful if you could take the time to review Peter's punctuality at school in the mornings in an effort to improve the situation.                                                                                                    |
| 00 Browse                       |                      |                       | Absence records between 20/2/2013 and 26/04/2013           25/3/2013 Fuil Day           27/3/2013 Fuil Day           test           29/3/2013 Fuil Day           test                                                                                                    |
|                                 |                      |                       | Thank you for your help in this matter and feel free to contact me should you so wish.<br>100419                                                                                                    |
|                                 |                      |                       | Yours sincerely                                                                                                    |
|                                 |                      |                       | John Denbigh<br>Head of Middle School                                                                                                    |

Letter created in the student record.

#### **Current in Date Range**

| Family Code       Family Name       Home Phone       Mother       Work Phone       Mobile         Property :       Property :       I.John St       I.Geo Verrell       I.02 1234 5678       I.0414 123 456         map       Street :       I.John St       Father       Work Phone       Mobile       Update         ubtr/State/Pode :       Sydney       INSW       2000       Courtry :       Update       Update         eneral Info       Notes       Medical Info       Classes       Timetable       Academic Record       Attendance       Discipline       CoCurricular       Music       O         Current       Current In Date Range       Archived       SMS       SMS         From       2022013       To       1306/2013       Late Explained       Excursion       Sick Bay         Viseans       G Full Day Explained       Part Day Unexplained       Late Explained       Excursion       Sick Bay         Date Absent       Type       Code Reason       Arrived       Departed       P1 P2 P3 P4 P5 P6       SMS Status       Note Re                                                                                                    |                  | Fai            | nily De  | etails                  |                |                 | Birthdate Birthdate Birthdate Birthdate Birthdate | uardians                                                                                                    | House        |               | )     |
|----------------------------------------------------------------------------------------------------|------------------|----------------|----------|-------------------------|----------------|-----------------|---------------------------------------------------|----------------------------------------------------------------------------------------------------|--------------|---------------|-------|
| Property:       Cleo Verrell       02 1234 5678       0414 123 456         map       Street:       1 John St       Father       Work Phone       Mobile         burb/State/PCode:       Sydney       NSW       2000       Current In Date Range       Academic Record       Attendance       Discipline       CoCurricular       Music       C         Current       Current In Date Range       Archived       SMS         From       202/2013       To       To       13/06/2013       Iteler to Parents (Found set)       // Letter to Parents (This Stategoes)         basence       Current In Day Explained       Date Absent       Type       Code Reason       Arrived       Sick Bay         Date Absent       Type       Code Reason       Arrived       Departed       P 1 P2 P3 P4 P5 P6       SMS Status       Note Re                                                                                                    | ANTONI01         |                |          |                         |                |                 |                                                   |                                                                                                    |              |               | /     |
| map     Street:     1 John St     Father     Work Phone     Mobile       burb/State/PCode:     Sydney     NSW     2000     Update       Country :     Image: State PCode:     Sydney     Update       eneral Info     Notes     Medical Info     Classes     Timetable     Academic Record     Attendance     Discipline     CoCurricular     Music     O       Current     Current In Date Range     Archived     SMS       From     20/2/2013     To     13/05/2013     Image: Letter to Parents (Found set)     Image: Letter to Parents (Found set)       Vesence     Image: Letter to Parents     Image: Letter to Parents     Study Leave     Skday       Date Absent     Type     Code Reason     Arrived     Departed     P 1 P2 P3 P4 P5 P6     SMS Status     Note Re                                                                                                    |                  | 1000           | ame      | Home Pho                | ne             |                 |                                                   |                                                                                                    |              |               |       |
| buth/State/PCode :       Sydney       NSW       2000       Update         Country :                                                                                                    |                  |                |          |                         |                |                 |                                                   | and a second second sec |              |               |       |
| Country :                                                                                                    |                  |                |          | NSW                     | 2000           |                 |                                                   |                                                                                                    | L            | Undate        | 7     |
| Current       Current In Date Range       Archived       SMS         From       20/2/2013       To       [13/05/2013]       V       Letter to Parents (Found set)       Letter to Parents (Found set)<                           | Country :        | :              |          |                         |                |                 |                                                   |                                                                                                    | L            | opullo        |       |
| From       20/2/2013       To       [3/05/2013       ✓       Letter to Parents (Found set)       ✓       Letter to Parents (This Stablescone)         basence       Full Day Explained       Part Day Unexplained       Late Explained       Excursion       Stock Bay         basence       Full Day Unexplained       Part Day Unexplained       Eate Unexplained       Stock Bay         Date Absent       Type       Code       Reason       Arrived       Departed       P1       P2       P3       P4       P5       P6       SMS Status       Note Re                                                                                                    | General Info     | Notes Me       | edical I | info Classes Tir        | metable A      | Academic Record | Attendance                                        | Discipline                                                                                                    | CoCurricular | Music         | Ot    |
| Nosence       Full Day Explained       Part Day Explained       Late Explained       Sick Bay         Pest A       Full Day Unexplained       Part Day Unexplained       Sick Bay         Date Absent       Type       Code Reason       Arrived       Departed       P1 P2 P3 P4 P5 P6       SMS Status       Note Re                                                                                                    | Curre            | ent            |          | Current Ir              | n Date Range   |                 | Archiv                                            | ed                                                                                                    | γ            | SMS           |       |
| Nosence       Image: Full Day Explained       Image: Full Day Explained       Image: Full Day Unexplained       Image: Full Day Unexplained       Image: Full Day Un | From 20/2/201    | 3              | То       | 13/05/2013              |                |                 | Letter to Pa                                      | rents (Found set)                                                                                                    | Letter to    | Parents (This | Stud  |
|                                                                                                    | Types & 🖂 Full D | ay Unexplained | i ⊡ Pa   | rt Day Unexplained 🛛 La | te Unexplained | Study Leave     |                                                   |                                                                                                    |              |               |       |
|                                                                                                    | Date Absent      | Туре           | Code     | Reason                  | Arrived        | d Departed      | i <sup>1</sup> ⊉ P1 P2                            | P3 P4 P5 P6                                                                                                    | SMS Status   | Note          | Recei |
| B/4/2013         Late         A         Bus         11:19 AM                                                                                                    | 8/4/2013         | Late           | Α        | Bus                     | 11:19          | AM              |                                                   |                                                                                                    |              |               |       |
| 2/4/2013 Full Day A Bus 10:00 AM AAAAAA                                                                                                    |                  | -              |          | k l                     |                |                 |                                                   |                                                                                                    |              |               | 1     |
|                                                                                                    | 2/4/2012         | Evell David    |          |                         |                |                 |                                                   |                                                                                                    |              |               |       |

The Current in Date Range tab in the current students file displays a filtered view of absences. Enter a date range, check the type of absence to display. Correspondence can then be created based on this filter as well.

## **Creating a Sick Bay entry**

| 06303<br>Student ID                       | Merri<br>Surna |                     | Andrew<br>First Name     | David H<br>Second Na |                   | wn As Gen         |             | in 1998                     | 7 7.2<br>Year TGrou | Blue<br>up House   |            |          |
|-------------------------------------------|----------------|---------------------|--------------------------|----------------------|-------------------|-------------------|-------------|-----------------------------|---------------------|--------------------|------------|----------|
| 400700                                    |                |                     | mily Details             |                      |                   |                   |             | arents / G                  |                     |                    |            |          |
| Family Cod                                |                | Merrima<br>Family N |                          | 02 34<br>Home        | 456 7890<br>Phone | Mohamma<br>Father | ad Merrimar | n 02.12<br>Work F           |                     | 14 123 456<br>bile | E          |          |
|                                           | Property :     |                     |                          |                      |                   | Tulay Mer         | riman       |                             |                     | 14 123 456         |            |          |
| map                                       |                | 1 John St           |                          |                      |                   | Mother            |             | Work P                      | hone Mo             | bile               |            |          |
| Suburb/State                              |                |                     |                          | NSW                  | 2000              |                   |             |                             |                     |                    | Update     |          |
| (                                         | Country :      |                     |                          |                      |                   |                   |             |                             |                     |                    |            |          |
| General In                                | nfo N          | otes M              | edical Info              | Classes              | Timetable         | Academic R        | ecord At    | ttendance                   | Discipline          | CoCurricular       | Music      | Ot       |
|                                           |                |                     | •                        |                      | Signs and Symp    | ptoms             |             | Treatmen                    | t                   | Print              | 🦯 Add Ent  | ry       |
| Date                                      |                | Staff Membe         | a.                       |                      |                   |                   |             | <ul> <li>0-14 Pr</li> </ul> |                     |                    |            | -        |
| Date<br>26/04/201<br>Doctor R<br>Hospital | 13<br>Referral | Denbigh I           | -                        | 3:17:56              | Headache          |                   |             | Cold Pa                     | ck                  |                    | ▲ III<br>▼ |          |
| 26/04/201                                 | 13<br>Referral | Denbigh I           | Mr J<br>Class Time In: 🗘 | 3:17:56              | Headache          |                   |             |                             | ck                  |                    | × 1        |          |
| 26/04/201                                 | 13<br>Referral | Denbigh I           | Mr J<br>Class Time In: 🗘 | 3:17:56              | Headache          |                   | -           |                             | ck                  |                    | × U        |          |
| 26/04/201                                 | 13<br>Referral | Denbigh I           | Mr J<br>Class Time In: 🗘 | 3:17:56              | Headache          |                   |             |                             | ck                  |                    | × III      |          |
| 26/04/201                                 | 13             | Denbigh I           | Mr J                     |                      | Headache          |                   |             | Cold Pa                     | ck                  |                    | <u> </u>   | <u>.</u> |

Adding an entry to the medical chart, can create a Sick Bay entry in the attendance records. Clicking on the Arrow to enter the time entered Sick bay.

## **Creating a Sick Bay entry**

|                                                                                                    |                                                                                           |                    |                          | Stur         | dent D           | lotail                                                                              | e          |        |                   |                   |                |          |                |
|----------------------------------------------------------------------------------------------------|-------------------------------------------------------------------------------------------|--------------------|--------------------------|--------------|------------------|-------------------------------------------------------------------------------------|------------|--------|-------------------|-------------------|----------------|----------|----------------|
|                                                                                                    | -                                                                                         |                    |                          | Stu          |                  | Clai                                                                                | 3          |        |                   |                   |                |          |                |
|                                                                                                    |                                                                                           | drew               | David Ho                 |              | Ma               |                                                                                     | 25 Jun     |        | 7                 | 7.2               | Blue           |          |                |
| ) Student ID 🐞 Sur                                                                                                    | name 🚯 i                                                                                  | irst Name          | Second Nam               | es 🐧 Know    | wn As 🔞          | Gender                                                                              | Birthd     | ate    | () Year           | TGroup            | House 1        |          |                |
| -                                                                                                    | Family                                                                                    | Details            |                          |              |                  |                                                                                     | Par        | ents / | Guardi            |                   |                | - 6      |                |
| Family Code                                                                                                    | Merriman<br>Family Name                                                                   |                    | 02 34<br>Home P          | 56 7890      | Moham<br>Father  | mad Mer                                                                             | riman      |        | 1234 56<br>Phone  | 78 0414<br>Mobile | 4 123 456      |          |                |
| Property                                                                                                    |                                                                                           |                    | Home Pi                  | ione         |                  | 1erriman                                                                            |            | won    | ( Phone           |                   | e<br>4 123 456 |          |                |
|                                                                                                    | 1 John St                                                                                 |                    |                          |              | Mother           | i ci i i i i i i i i i i i i i i i i i                                              |            | Worl   | k Phone           | Mobile            |                |          |                |
| Suburb/State/PCode                                                                                                    |                                                                                           |                    | NSW                      | 2000         |                  |                                                                                     |            |        |                   |                   |                | Updat    |                |
| Country                                                                                                    |                                                                                           |                    |                          |              | _                |                                                                                     |            |        |                   |                   |                | opual    | 5              |
| General Info                                                                                                    | Notes Medica                                                                              | l Info             | Classes 1                | imetable     | Academic         | Record                                                                              | Atte       | ndance | Dis               | cipline           | CoCurricula    | ar Music | Ot             |
|                                                                                                    |                                                                                           |                    |                          |              |                  |                                                                                     |            |        |                   |                   |                |          |                |
|                                                                                                    | ont                                                                                       | r                  | Current                  | In Date Pane | 10               |                                                                                     |            | Arc    | hlund             |                   | $\gamma$       | SWS      |                |
| Curr<br>Total Entries: 5                                                                                                    |                                                                                           | 1 2 2              | Current                  | In Date Rang | je               | Υ                                                                                   |            | Arc    | hived             |                   | Ŷ              | SMS      |                |
| Curn<br>Total Entries: 5<br>Days Absent: 6                                                                                                    |                                                                                           | Late: 2<br>nces: 5 | Current                  | In Date Rang | je               | Ţ                                                                                   |            | Arc    | hived<br>Attend M | /lenu             | List 🔊         | Print 🥖  | Add E          |
| Total Entries: 5                                                                                                    | Days                                                                                      | nces: 5<br>Code    |                          | -            | je<br><u>(</u> 2 | P1 P2                                                                               | P3 P4      |        |                   | Menu              | List 🔊         | Print /  | e Recei        |
| Total Entries: 5<br>Days Absent: 6<br>Date Absent<br>♦ 26/4/2013                                                                                                    | Days<br>Unexcused Abse                                                                    | nces: 5<br>Code    | Current<br>(In with Head | -            |                  | P1 P2                                                                               | P3 P4      |        | Attend M          | Menu              | List           | Print /  | e Rece         |
| Total Entries: 5<br>Days Absent: 6<br>Date Absent                                                                                                    | Days<br>Unexcused Abse<br>Type                                                            | Code               |                          | -            |                  | P1 P2                                                                               | P3 P4      |        | Attend M          | Menu              | List           | Print /  | Add E<br>Recei |
| Total Entries: 5<br>Days Absent: 6<br>Date Absent<br>♀ 26/4/2013                                                                                                    | Days<br>Unexcused Abso<br>Type<br>Sick Bay                                                | Code               |                          | ache)        | Ĩ                | P1 P2                                                                               | P3 P4      |        | Attend M          | Menu              | List           | Print /  | e Recei        |
| Total Entries: 5<br>Davs Absent: 6<br>Date Absent<br>¢ 26/4/2013<br>Reason                                                                                                    | Days<br>Unexcused Abse<br>Type<br>Sick Bay<br>In with Headach                             | Code               | (In with Head            | ache)        | TG               | P1 P2                                                                               | P3 P4      |        | Attend M          | /enu              | List           | Print /  | e Recei        |
| Total Entries:         5           Davs Absent:         6           Date Absent         26/4/2013           Reason         2           ♦         11/4/2013           Reason         Reason                                                                                         | Days<br>Unexcused Abse<br>Type<br>Sick Bay<br>In with Headach<br>Late<br>Bus              | code               | (In with Head            | ache)        | TG               | P1 P2                                                                               | P3 P4      |        | Attend M          |                   |                | Print /  |                |
| Total Entries:         5           Davs Absent:         6           Date Absent:         26/4/2013           Reason         0           11/4/2013         Reason           ♀         10/4/2013                                                                                     | Days<br>Unexcused Abse<br>Type<br>Sick Bay<br>In with Headach<br>Late                     | Code               | (In with Head            | ache)        | TG               | P1 P2                                                                               | P3 P4      |        | Attend M          | Menu              |                | Print /  |                |
| Total Entries:         5           Davs Absent:         6           Date Absent:         26/4/2013           Reason         2           ♦         11/4/2013           Reason         2                                                                                             | Days<br>Unexcused Abse<br>Type<br>Sick Bay<br>In with Headach<br>Late<br>Bus              | code               | (In with Head            | ache)        | TG               | P1 P2                                                                               | P3 P4      |        | Attend M          | Aenu              | List           | Print /  |                |
| Total Entries:         5           Davs Absent:         6           Date Absent:         26/4/2013           Reason         Reason           ♦         11/4/2013           Reason         10/4/2013                                                                                | Days<br>Unexcused Abse<br>Type<br>Sick Bay<br>In with Headach<br>Late<br>Bus              | code               | (In with Head            | ache)        | TG               | P1 P2<br>()<br>()<br>()<br>()<br>()<br>()<br>()<br>()<br>()<br>()<br>()<br>()<br>() | P3 P4      |        | Attend M          | Aenu              |                | Print /  |                |
| Total Entries:         5           Davs Absent:         6           Date Absent         26/4/2013           Reason         11/4/2013           Reason         10/4/2013           Reason         Reason                                                                            | Days<br>Unexcused Abse<br>Type<br>Sick Bay<br>In with Headach<br>Late<br>Bus<br>Excursion | Code               | (In with Head            | ache)        | TG               | P1 P2                                                                               | P3 P4      |        | Attend M          | đenu              |                | Print /  |                |
| Total Entries:         5           Davs Absent:         6           Date Absent:         6           26/4/2013         Reason           ♦         11/4/2013           Reason         6           10/4/2013         Reason           ♦         10/4/2013           Reason         6 | Days<br>Unexcused Abse<br>Type<br>Sick Bay<br>In with Headach<br>Late<br>Bus<br>Excursion | Code               | (In with Head            | ache)        | TG               | P1 P2                                                                               | ۵ (<br>۵ ( | P5     | Attend M          | Menu              |                | Print /  |                |

This will add the entry to the students attendance records. These records will not be included in the student absence count.

#### **Study Leave**

| Main     Back     Attendance       Menu     Menu                                                                                                    |                              |
|----------------------------------------------------------------------------------------------------|------------------------------|
| Create New Absence Records                                                                                                    |                              |
| 1. Please select student.<br>100078 Condoleon, James<br>Student                                                                                                    |                              |
| <ol> <li>Set the date. Enter an end date if the absence is recurring. (Dates are inclusive)</li> <li>25/7/2013</li> </ol>                                                                    |                              |
| Start Date 3. Enter Relevent Absence details. <u>Study Leave</u> Exam Leave F ype of Absence Reason Reason Code Arrival Time Departure Time Note Rec'd                                       |                              |
| TG 1 2 3 4 5 6<br>Full Day A-Absent<br>A L-Late<br>L Late<br>E S                                                                                                    |                              |
| Please Note: This process refers to the calendar<br>file to validate term dates. Only calendar dates<br>set with a valid day of Cycle' value will receive a<br>corresponding absence record. |                              |
| Create Absence Entry                                                                                                    | DENBIGH DEMONSTRATION SCHOOL |

For students that have Free Periods for Study/Exams/Music Lessons or Inschool meetings use Study Leave. Add S in the Periods that the student will not be in class.

#### **Study Leave**

| Sum     | me                                                                                             | James<br>First Nat                                                                                                    |                                                                                                    | obias<br>cond Nam                                                                                                    | es 🐘 Ko                                                                                                    | own A                                                                                                    | Ma                                                                                                    |                                                                                                    |                                                                                                    | May<br>Birthdat                                                                                                    |                                                                                                    |                                                       | 9.2                                                                                                    | Puce                                                                                                    |                                                                                                    |                                                                                                    |
|---------|------------------------------------------------------------------------------------------------|----------------------------------------------------------------------------------------------------|----------------------------------------------------------------------------------------------------|----------------------------------------------------------------------------------------------------|----------------------------------------------------------------------------------------------------|----------------------------------------------------------------------------------------------------|----------------------------------------------------------------------------------------------------|----------------------------------------------------------------------------------------------------|----------------------------------------------------------------------------------------------------|----------------------------------------------------------------------------------------------------|----------------------------------------------------------------------------------------------------|-------------------------------------------------------|----------------------------------------------------------------------------------------------------|----------------------------------------------------------------------------------------------------|----------------------------------------------------------------------------------------------------|----------------------------------------------------------------------------------------------------|
| 9       |                                                                                                |                                                                                                    |                                                                                                    |                                                                                                    |                                                                                                    | _                                                                                                    |                                                                                                    |                                                                                                    |                                                                                                    |                                                                                                    |                                                                                                    |                                                       |                                                                                                    |                                                                                                    |                                                                                                    |                                                                                                    |
|         | Condole                                                                                        | on                                                                                                    |                                                                                                    | 02 345                                                                                                    | 56 7890                                                                                                    |                                                                                                    | Keith C                                                                                                    | ondol                                                                                                    | eon                                                                                                    |                                                                                                    | 02                                                                                                    | 1234 56                                               | 78                                                                                                    |                                                                                                    |                                                                                                    |                                                                                                    |
|         | 🐌 Family N                                                                                     | lame                                                                                                    |                                                                                                    | Home Ph                                                                                                    | one                                                                                                    | F                                                                                                    | ather                                                                                                    |                                                                                                    |                                                                                                    |                                                                                                    | Wor                                                                                                    | k Phone                                               | Mob                                                                                                    | ile                                                                                                    |                                                                                                    |                                                                                                    |
| erty :  |                                                                                                |                                                                                                    |                                                                                                    |                                                                                                    |                                                                                                    |                                                                                                    | Kaye D                                                                                                    | errick                                                                                                    |                                                                                                    |                                                                                                    |                                                                                                    |                                                       | 78 04                                                                                                    | 4 123 456                                                                                                    |                                                                                                    |                                                                                                    |
| treet : | 1 John St                                                                                      |                                                                                                    |                                                                                                    |                                                                                                    |                                                                                                    | '                                                                                                    | fother                                                                                                    |                                                                                                    |                                                                                                    |                                                                                                    | Wor                                                                                                    | k Phone                                               | Mob                                                                                                    | ile                                                                                                    |                                                                                                    |                                                                                                    |
| Code :  | Sydney                                                                                         |                                                                                                    | N                                                                                                    | sw                                                                                                    | 2000                                                                                                    |                                                                                                    |                                                                                                    |                                                                                                    |                                                                                                    |                                                                                                    |                                                                                                    |                                                       |                                                                                                    |                                                                                                    | U                                                                                                    | pdate                                                                                                    |
| intry : |                                                                                                |                                                                                                    |                                                                                                    |                                                                                                    |                                                                                                    |                                                                                                    |                                                                                                    |                                                                                                    |                                                                                                    |                                                                                                    |                                                                                                    |                                                       |                                                                                                    |                                                                                                    | 0                                                                                                    |                                                                                                    |
| N       | otes M                                                                                         | edical Info                                                                                                    | Clas                                                                                                    | ses T                                                                                                    | ïmetable                                                                                                    | Ac                                                                                                    | ademic                                                                                                    | Reco                                                                                                    | rd                                                                                                    | Atten                                                                                                    | dance                                                                                                    | Dis                                                   | cipline                                                                                                    | CoCurricu                                                                                                    | ılar Mı                                                                                                    | usic Oth                                                                                                    |
| Currer  | it                                                                                             |                                                                                                    |                                                                                                    | Current                                                                                                    | In Date Ran                                                                                                    | nge                                                                                                    |                                                                                                    |                                                                                                    |                                                                                                    |                                                                                                    | Arc                                                                                                    | hived                                                 |                                                                                                    | γ                                                                                                    | SMS                                                                                                    | 6                                                                                                    |
| 0<br>0  | Unexcuse                                                                                       | Days Late:<br>d Absences:                                                                                                    | 0<br>0                                                                                                    |                                                                                                    |                                                                                                    |                                                                                                    |                                                                                                    |                                                                                                    |                                                                                                    |                                                                                                    |                                                                                                    | Attend M                                              | Menu                                                                                                    | List                                                                                                    |                                                                                                    | / Add En                                                                                                    |
| nt '    | Туре                                                                                           | Cod                                                                                                    | 2                                                                                                    |                                                                                                    |                                                                                                    |                                                                                                    | 1Ğr                                                                                                    | P1                                                                                                    | P2 P3                                                                                                    | 8 P4                                                                                                    | P5                                                                                                    | P6                                                    |                                                                                                    |                                                                                                    | Status                                                                                                    | Note Receiv                                                                                                    |
| 3 9     | tudy Leav                                                                                      | e F                                                                                                    |                                                                                                    |                                                                                                    |                                                                                                    |                                                                                                    |                                                                                                    |                                                                                                    |                                                                                                    |                                                                                                    | SL.                                                                                                    | SI.                                                   |                                                                                                    | [                                                                                                    |                                                                                                    |                                                                                                    |
| ason E  | xam Leav                                                                                       | e                                                                                                    |                                                                                                    |                                                                                                    |                                                                                                    |                                                                                                    |                                                                                                    |                                                                                                    |                                                                                                    |                                                                                                    |                                                                                                    | -                                                     |                                                                                                    |                                                                                                    |                                                                                                    |                                                                                                    |
|         | perty : [<br>treet : [<br>Code : [<br>Intry : ]<br>No<br>Currer<br>0<br>0<br>0<br>nt<br>3<br>S | Curndole Condole Contract in the second second seco | Family Detail<br>Condoleon<br>Family Name<br>Perty :<br>1 John St<br>Code : Sydney<br>Intry :<br>Notes Medical Info<br>Current<br>0 Days Late:<br>0 Unexcused Absences:<br>nt Type Codd<br>3 Study Leave F | Family Details  Condoleon  Family Name  Perty:  Treet:  1 John St  Code:  Sydney  N  Current  0  Days Late:  0  Unexcused Absences:  0  t  Type  Code  3  Study Leave  F | Family Details Condoleon 02 345 Family Name Home Ph Derty: Treet: 1 John St Code: Sydney Notes Medical Info Classes T Current Current Current Current Current Unexcused Absences: 0 t Type Code S Study Leave F | Family Details       Family Details       Condoleon     02 3456 7890       Image: Space state state | Family Details       Family Details       Condoleon     02 3456 7890       Family Name     Home Phone       Perty :     Image: Colspan="2">Image: Colspan="2">Image: Colspan="2" Image: Colspan="2" Image: Colspan="4" Image: Colspan="4" Image: Colspan="4" Ima | Family Details       Condoleon     02 3456 7890       Keith C       Family Name     Home Phone       Family Name     Home Phone       Family Name     Home Phone       Family Name     Home Phone       Family Name     Home Phone       Family Name     Home Phone       Family Name     Home Phone       Family Name     Home Phone       Family Name     Home Phone       Notes     Medical Info       Classes     Timetable       Academic       Current     Current In Date Range       0     Days Late:     0       0     Unexcused Absences:     0       nt     Type     Code       2     Study Leave | Family Details       Condoleon     02 3456 7890       Keith Condol       Family Name     Home Phone       Family Name     Home Phone       Family Name     Home Phone       Family Name     Home Phone       Family Name     Home Phone       Family Name     Home Phone       Family Name     Home Phone       Family Name     NSW       Notes     Medical Info       Notes     Medical Info       Classes     Timetable       Academic Reco       Current     Current In Date Range       0     Days Late:     0       0     Days Late:     0       1     Type     Code       2     P1 | Family Details       Condoleon     02 3456 7890       Keith Condoleon       Family Name     Home Phone       Family Name     Home Phone       Family Name     Home Phone       Family Name     Home Phone       Family Name     Home Phone       Family Name     Home Phone       Family Name     Home Phone       Family Name     Home Phone       Family Name     Home Phone       Family Name     Home Phone       Family Name     Home Phone       Notes     Medical Info       Classes     Timetable       Academic Record       Current     Current In Date Range       O     Days Late:     O       O     Unexcused Absences:     O       It     Type     Code       P     P1     P2       Study Leave     F | Family Details     Pare       Condoleon     02 3456 7890     Keith Condoleon       Image: Sydney     Nome     Family Name     Home Phone       Image: Sydney     NSW     2000     Mother       Image: Sydney     NSW     2000     Notes       Image: Notes     Medical Info     Classes     Timetable     Academic Record     Atten       Current     Current In Date Range     Image: One of the part of the part of | Family Details       Parents /         Family Details | Family Details       Parents / Guardi         Condoleon       02 3456 7890       Keith Condoleon       02 1234 56         © Family Name       Home Phone       Father       Work Phone         berty :       Kaye Derrick       02 1234 56         Motes       Medical Info       Classes       Timetable       Academic Record       Attendance       Dis         Notes       Medical Info       Classes       Timetable       Academic Record       Attendance       Dis         Current       Current In Date Range       Archived       Attendance       Dis         0       Days Late:       0       Attendance       Attendance       Attendance         0       Unexcused Absences:       0       Attendance       Material         3       Study Leave       F       Study Leave       Study Leave       Study Leave       Study Leave       F | Family Details       Parents / Guardians         Condoleon       02 3456 7890       Keith Condoleon       02 1234 5678         © Family Name       Home Phone       Father       Work Phone       Mob         berty :       Kaye Derrick       02 1234 5678       041         treet :       1 John St       Mother       Work Phone       Mob         Dode :       Sydney       NSW       2000       Academic Record       Attendance       Discipline         Current       Current In Date Range       Archived       Archived       Method       Attend Menu       Attend Menu | Family Details       Parents / Guardians         Condoleon       02 3456 7890       Keith Condoleon       02 1234 5678         © Family Name       Home Phone       Father       Work Phone       Mobile         verty :       Kaye Derrick       02 1234 5678       0414 123 456         Sydney       NSW       2000       Mother       Work Phone       Mobile         Notes       Medical Info       Classes       Timetable       Academic Record       Attendance       Discipline       CocCurricu         Current       Current In Date Range       Archived       Attend Menu       List       East         0       Days Late:       0       Attend Menu       List       East       East       East         3       Study Leave       F       Study Leave       F       Study Leave       Study Leave       Study Leave       Study Leave       F | Family Details       Parents / Guardians         Condoleon       02 3456 7890       Keith Condoleon       02 1234 5678         © Family Name       Home Phone       Father       Work Phone       Mobile         verty :       Kaye Derrick       02 1234 5678       0414 123 456         Sydney       NSW       2000       Work Phone       Mobile         Notes       Medical Info       Classes       Timetable       Academic Record       Attendance       Discipline       Coccurricular       Mu         O       Days Late:       0       Unexcused Absences::       0       Attend Menu       List       Print         3       Study Leave       F       Status       Status |

This will enter the SL icon in the Periods required.

#### **Study Leave**

| Front Counter Attendance Processing         101276       Al Ghardaqa, Nancy       Ms M Groux       12       Red         Student ID       Name       Tutor Group       Year       House       Processed       Processed         25/7/2013       Part Day       Exam tomorrow       F       Time of       Note       Printed       Printed         Date of Absence       Type       Reason for Absence       Code       Arrival       Departure       Printed       Processad                                                                                                    | Main Back | k Attendance<br>Menu | Absence<br>Archive | Student<br>Info | Find   |         | rocessed Unpr | Print<br>ocessed<br>orinted |             | Add<br>Entry |               |
|----------------------------------------------------------------------------------------------------|-----------|----------------------|--------------------|-----------------|--------|---------|---------------|-----------------------------|-------------|--------------|---------------|
| Student ID Name Tutor Group Year House Processed Printed<br>25/7/2013 Part Day Exam tomorrow F C 3:29 PM C Time of Note Printed Printed Printed Printed Printed Processed Printed Processed Printed Printed Processed Printed Processed Processed Printed Processed Printed Processed Printed Processed Printed Processed Processed Processed Processed Processed Processed Processed Processed Processed Processed Processed Processed Processed Processed Processed Processed Processed Processed Processed Processed Procesed Processed Processed Processed Processed Procesed Processed |           |                      |                    | Fro             | nt Cou | unter / | Attenda       | ance Pi                     | rocessir    | ng           |               |
| 25/7/2013 Part Day Exam tomorrow F c 3:29 PM C Print and Percent Process                                                                                                    |           |                      | , Nancy            |                 |        |         | 9             |                             |             | $\land$      |               |
|                                                                                                    | Date of   | / •                  |                    |                 | e      | Reason  | Time of       |                             | PM  of Note |              | Print Process |

If the student is actually away from the school Part day or Full day can be used with the details in the Reason for Absence and use either a "B" or "F" reason code.

#### **Study Leave**

| 101284                                   | Parso<br>Surna |                          | Simmi<br>First Name                 | Seco   | ond Names               | Nown       |         | Gender  |       | Mar 1<br>lirthdate |         | 12 12<br>Year |        | Magenta<br>House |                        |           |
|------------------------------------------|----------------|--------------------------|-------------------------------------|--------|-------------------------|------------|---------|---------|-------|--------------------|---------|---------------|--------|------------------|------------------------|-----------|
|                                          |                | Fam                      | ily Details                         |        |                         |            |         |         | _     | Parer              | nts / ( | Guardians     |        |                  |                        | 2         |
| ZAHID01                                  |                | Parsons                  |                                     |        | 02 3456                 | 7890       | Jamil   | Parson  | s     |                    | 02 1    | 234 5678      | 0414   | 123 456          | <u> </u>               |           |
| Family Code                              |                | Family Nar               | ne                                  | 1      | Home Phone              |            | Father  |         |       |                    | Work    | Phone         | Mobile |                  |                        |           |
| 📣 Pro                                    | operty :       |                          |                                     |        |                         |            | Mona    | Haride  | mos   |                    | 02 1    | 234 5678      | 0414   | 123 456          | 1                      | 1         |
| map                                      | Street :       | 1 John St                |                                     |        |                         |            | Mother  |         |       |                    | Work    | Phone         | Mobile |                  |                        |           |
| Suburb/State/                            | PCode :        | Sydney                   |                                     | NSV    | N                       | 2000       |         |         |       |                    |         |               |        |                  | Linda                  | to A      |
|                                          | ountry :       |                          |                                     | _      |                         |            |         |         |       |                    |         |               |        |                  | Upda                   | te∲⊉      |
| General Info                             |                |                          | dical Info                          | Classe |                         |            | Academi | ic Reco | ord   | Attend             |         | Discipli      | ne     | CoCurricula      |                        | Other     |
|                                          | Curren         | it                       |                                     | (      | Current In E            | Date Range |         |         |       |                    | Arch    | ived          |        | I                | SMS                    |           |
| Total Entries<br>Days Absent<br>Date Abs | : 0            | [<br>Unexcused /<br>Type | Days Late: 0<br>Absences: 0<br>Code |        |                         |            | ß       | D1      | P2 P3 | P4                 | P5 F    | Attend Menu   | L      | .ist 🔊           | Print SMS<br>Status No | Add Entry |
| \$ 25/7/20                               | 13 F           | Part Day<br>Exam tomor   | F                                   |        | eparture a<br>tomorrow) |            |         |         | 12 13 |                    |         | ۵             |        |                  |                        |           |
|                                          |                |                          |                                     |        |                         |            |         |         |       |                    |         |               |        |                  |                        |           |

Leaving for the day for Study Leave.

## **Archived Absences**

|                                                                                                    |                              |           |          | Stud                          | dent D    | etails   | S        |         |                        |              |             |                       |
|----------------------------------------------------------------------------------------------------|------------------------------|-----------|----------|-------------------------------|-----------|----------|----------|---------|------------------------|--------------|-------------|-----------------------|
| 03139 Coope                                                                                                    |                              | jiwanjot  | Second N |                               | Fem       |          |          | 1994 1  | 0 10.1<br>Year 🚺 TGrou | Puce         |             | _                     |
| Student ID 🚺 Surna                                                                                                    | Family I                     | irst Name | Second N | lames 👔 Knov                  | wn As 🐧 G | ender    | Birthda  |         | uardians               | p 😱 House    | <b>^</b>    |                       |
| KAUR03                                                                                                    | Cooper                       | Details   | 02 3     | 3456 7890                     | Davinde   | r Cooper |          | nts / G |                        | 14 123 456   | 1           | 1                     |
| Family Code                                                                                                    | Family Name                  |           |          | e Phone                       | Father    |          |          | Work P  |                        |              |             | 5                     |
| Property :                                                                                                    |                              |           |          |                               | Kirandee  | ep Howde | en       | Work P  |                        | 14 123 456   |             |                       |
|                                                                                                    | 1 John St                    |           |          | 2000                          | mouner    |          |          | WORK P  | none moc               | one          |             |                       |
| Suburb/State/PCode :<br>Country :                                                                                                    | Sydney                       |           | NSW      | 2000                          |           |          |          |         |                        |              | Update      |                       |
|                                                                                                    |                              |           |          |                               |           |          |          |         |                        |              |             |                       |
|                                                                                                    | otes Medical                 | Info      | Classes  | Timetable                     | Academic  | Record   | Atten    | dance   | Discipline             | CoCurricular | Music       | OH                    |
| General Info N                                                                                                    | lotes Medical                | l Info    | Classes  | Timetable                     | Academic  | Record   | Atten    | dance   | Discipline             | CoCurricular | Music       | Ot                    |
|                                                                                                    |                              | l Info 👔  |          | Timetable<br>ent In Date Rang |           | Record   | Atten    | Archiv  |                        | CoCurricular | SMS         |                       |
| General Info N                                                                                                    |                              | l Info (  |          |                               |           | Record   | Atten    |         |                        | CoCurricular |             |                       |
| General Info N<br>Currer                                                                                                    |                              | Code      |          |                               | je        | P1 P2    | <u>J</u> | Archiv  | /ed                    | CoCurricular | SMS         | Oth<br>Prin<br>Receiv |
| General Info N<br>Currer<br>Date Absent<br>\$ 30/11/2011 [[                                                                                                    | nt                           | ſ         |          |                               | je        |          | <u>J</u> | Archiv  | /ed                    | CoCurricular | SMS         | Prin                  |
| General Info N<br>Currer<br>Date Absent                                                                                                    | nt<br>Type                   | Code      |          |                               | je        |          | <u>J</u> | Archiv  | /ed                    | CoCurricular | SMS         | Prin                  |
| General Info N<br>Currer<br>Date Absent<br>\$ 30/11/2011 [<br>Reason [                                                                                                    | nt<br>Type                   | Code      |          |                               | je        |          | <u>J</u> | Archiv  | /ed                    | CoCurricular | SMS         | Prin<br>Receit        |
| General Info N<br>Currer<br>Date Absent<br>\$ 30/11/2011 [<br>Reason [                                                                                                    | nt<br>Type<br>Part Day       | Code      |          |                               | je        |          | <u>J</u> | Archiv  | /ed                    | CoCurricular | SMS<br>Note | Prin<br>Receit        |
| General Info N<br>Currer<br>Date Absent<br>\$\Phi 30/11/2011 [F<br>Reason [<br>\$\Phi 8/12/2011 [F<br>Reason [                                                                                                    | Type<br>Part Day<br>Part Day | Code      |          |                               | je        |          | <u>J</u> | Archiv  | /ed                    | CoCurricular | SMS<br>Note | Prin<br>Receiv        |
| General Info N<br>Currer<br>Date Absent<br>\$ 30/11/2011 [<br>Reason [<br>\$ 8/12/2011 ] [                                                                                                    | Type<br>Part Day<br>Part Day | Code      |          |                               | je        |          | <u>J</u> | Archiv  | /ed                    | CoCurricular | SMS<br>Note | Prin<br>Receit        |
| General Info         N           Currer         Date Absent           \$ 30/11/2011         I           Reason         []           \$ 8/12/2011         I           Reason         []           \$ 16/12/2011         I | Type<br>Part Day<br>Part Day | Code      |          |                               | je        |          | <u>J</u> | Archiv  | /ed                    | CoCurricular | SMS<br>Note | Prin<br>Receiv        |

Display of archived student's absences.

## **Attendance Archive File**

| Menu         N           Date of                                                                                                    | Meru         Current           1         1         1           01064         G           05766         S           04671         B           03139         C           03139         C           03139         C           030082         T | iengos, Cassandra<br>ymms, Vivian<br>iarry, William<br>ieterson, Jasmine<br>icoper, Harjiwanjot<br>icoper, Harjiwanjot  | All<br>TGroup My<br>8.5<br>8.4<br>8.2<br>6.1<br>10.1 | 8 8<br>8 6<br>10 | View<br>by Year<br>M A<br>G A<br>R A<br>P A<br>P A | Type<br>Part Day | Print a Day's Print<br>Absences<br>Daily Attendance A<br>Reason for Absence | Time of | Time of<br>Departure | TG 1 2 3             | 3456 | Note | Email<br>Teachers | SMS Status | Reply Text |
|----------------------------------------------------------------------------------------------------|----------------------------------------------------------------------------------------------------|----------------------------------------------------------------------------------------------------|------------------------------------------------------|------------------|----------------------------------------------------|------------------|-----------------------------------------------------------------------------|---------|----------------------|----------------------|------|------|-------------------|------------|------------|
| Absence         I           ↓ 6/12/2011         10           ↓ 6/12/2011         10           ↓ 6/12/2011         10           ↓ 6/12/2011         10           ↓ 6/12/2011         10           ↓ 6/12/2011         10           ↓ 6/12/2011         10           ↓ 6/12/2012         10           ↓ 6/12/2013         10 | 01064 G<br>05766 S<br>04671 B<br>01106 P<br>03139 C<br>03139 C<br>03139 T                                                                                                    | iengos, Cassandra<br>ymms, Vivian<br>iarry, William<br>ieterson, Jasmine<br>icoper, Harjiwanjot<br>icoper, Harjiwanjot  | 8.5<br>8.4<br>8.2<br>6.1<br>10.1                     | 8 8<br>8 6<br>10 | M A<br>G A<br>R A<br>P A                           |                  |                                                                             | Time of |                      | TG 1 2 3<br>A<br>A P | 3456 |      | Teachers          | SMS Status | Reply Text |
| □ ↔ 6/12/2011         10           □ ↔ 6/12/2011         10           □ ↔ 6/12/2011         10           □ ↔ 6/12/2011         10           □ ↔ 6/12/2011         10           □ ↔ 6/12/2011         10           □ ↔ 6/12/2011         10           □ ↔ 18/2/2013         10                                              | 01064 G<br>05766 S<br>04671 B<br>01106 P<br>03139 C<br>03139 C<br>03139 T                                                                                                    | iengos, Cassandra<br>iymms, Vivian<br>iarry, William<br>leterson, Jasmine<br>iooper, Harjiwanjot<br>iooper, Harjiwanjot | 8.5<br>8.4<br>8.2<br>6.1<br>10.1                     | 8 8<br>8 6<br>10 | G A<br>R A<br>P A                                  | Part Day         |                                                                             |         |                      | A P                  |      |      |                   |            | Reply Text |
| ] ↔ 6/12/2011 10<br>] ↔ 24/1/2012 10<br>] ↔ 18/2/2013 10                                                                                                    | 04671 B<br>01106 P<br>03139 C<br>03139 C<br>00139 C                                                                                                    | iarry, William<br>eterson, Jasmine<br>iooper, Harjiwanjot<br>iooper, Harjiwanjot                                        | 8.2<br>6.1<br>10.1                                   | 8<br>6<br>10     | R A                                                | Part Day         |                                                                             |         |                      |                      |      |      |                   |            |            |
| C 24/1/2012 10<br>C 24/1/2013 10                                                                                                    | 01106 Pi<br>03139 C<br>03139 C<br>00082 T                                                                                                    | eterson, Jasmine<br>looper, Harjiwanjot<br>looper, Harjiwanjot                                                          | 6.1<br>10.1                                          | 6<br>10          | P A                                                | Part Day         |                                                                             |         |                      | A                    |      |      |                   |            |            |
| ¢ 18/2/2013 10                                                                                                    | 03139 C<br>03139 G<br>00082 T                                                                                                    | ooper, Harjiwanjot<br>ooper, Harjiwanjot                                                                                | 10.1                                                 | 10               |                                                    | Part Day         |                                                                             |         |                      |                      |      |      |                   |            | Reply Text |
| • • • • • • •                                                                                                    | 03139 G<br>00082 T                                                                                                    | ooper, Harjiwanjot                                                                                                    |                                                      |                  | P A                                                |                  |                                                                             |         |                      | AAA                  | AAA  |      |                   |            | Reply Text |
| 1 0 20/2/2013 10                                                                                                    | 00082 T                                                                                                    |                                                                                                    | 10.1                                                 |                  |                                                    | Full Day         | Sick                                                                        |         |                      |                      | AAA  |      | $\bowtie$         |            | Reply Text |
|                                                                                                    |                                                                                                    | haung, Jesse                                                                                                    |                                                      | 10               | P L                                                | Full Day         |                                                                             |         |                      |                      | AAA  |      | $\bowtie$         |            | Reply Text |
| D ⇔ 20/2/2013 10                                                                                                    | 05100                                                                                                    |                                                                                                    | 10.1                                                 | 10               | P A                                                | Full Day         |                                                                             |         |                      |                      | AAA  |      |                   |            | Reply Text |
| D ⇔ 20/2/2013 10                                                                                                    | 03150 1                                                                                                    | awson, Arissa                                                                                                    | 10.1                                                 | 10               | R A                                                | Full Day         |                                                                             |         |                      |                      | AAA  |      |                   |            | Reply Text |
| D ⇔ 20/2/2013 10                                                                                                    | 00893 D                                                                                                    | yer, Alysha                                                                                                    | 8.1                                                  | 8                | G A                                                | Late             | Other                                                                       | 2:53 PM |                      |                      | L    |      | $\bowtie$         |            | Reply Text |
| D to 20/2/2013 10                                                                                                    | 00025 D                                                                                                    | leak, Ryan                                                                                                    | 12.2                                                 | 12               | MB                                                 | Excursion        | City                                                                        |         |                      | ΕE                   |      |      | $\bowtie$         |            | Reply Text |
| D ⇔ 20/2/2013 10                                                                                                    | 00036 S                                                                                                    | arris, Georgina                                                                                                    | 12.2                                                 | 12               | P B                                                | Excursion        | City                                                                        |         |                      | ΕE                   |      |      |                   |            | Reply Text |
| D ⇔ 20/2/2013 10                                                                                                    | 00058 Jo                                                                                                    | ohnson, Kieren                                                                                                    | 12.2                                                 | 12               | MB                                                 | Excursion        | City                                                                        |         |                      | ΕE                   |      |      |                   |            | Reply Text |
| D ⇔ 20/2/2013 10                                                                                                    | 06382 D                                                                                                    | Ionovan, Nicky                                                                                                    | 12.3                                                 | 12               | MB                                                 | Excursion        | City                                                                        |         |                      | ΕE                   |      |      | $\bowtie$         |            | Reply Text |
| D to 20/2/2013 10                                                                                                    | 00495 P                                                                                                    | eters, Natasha                                                                                                    | 12.1                                                 | 12               | GB                                                 | Excursion        | City                                                                        |         |                      | ΕE                   |      |      |                   |            | Reply Text |
| D ⇔ 20/2/2013 10                                                                                                    | 00545 G                                                                                                    | ardner, Angela                                                                                                    | 12.3                                                 | 12               | вВ                                                 | Excursion        | City                                                                        |         |                      | ΕE                   | E    |      |                   |            | Reply Text |
| D ⇔ 20/2/2013 10                                                                                                    | 00629 Н                                                                                                    | load, Lydia                                                                                                    | 10.1                                                 | 10               | BB                                                 | Excursion        | Park                                                                        | 9:00 AM | 1:45 PM              |                      |      |      |                   |            | Reply Text |
| D ⇔ 20/2/2013 10                                                                                                    | 02820 K                                                                                                    | elger, Louisa                                                                                                    | 10.1                                                 | 10               | B B                                                | Excursion        | Park                                                                        | 9:00 AM | 1:45 PM              |                      |      |      | $\bowtie$         |            | Reply Text |
| D ⇔ 20/2/2013 10                                                                                                    | 02991 M                                                                                                    | fahe, Robert                                                                                                    | 10.1                                                 | 10               | Y B                                                | Excursion        | Park                                                                        | 9:00 AM | 1:45 PM              |                      |      |      |                   |            | Reply Text |
| D ⇔ 20/2/2013 10                                                                                                    | 00868 G                                                                                                    | arnock, Sophie                                                                                                    | 10.3                                                 | 10               | вВ                                                 | Excursion        | Park                                                                        | 9:00 AM | 1:45 PM              |                      |      |      |                   |            | Reply Text |
| D ⇔ 20/2/2013 10                                                                                                    | 02942 H                                                                                                    | lincksman, Matthew                                                                                                    | 10.3                                                 | 10               | R B                                                | Excursion        | Park                                                                        | 9:00 AM | 1:45 PM              |                      |      |      | $\bowtie$         |            | Reply Text |
| D ⇔ 20/2/2013 10                                                                                                    | 01017 Fi                                                                                                    | ield, Sinthu                                                                                                    | 10.3                                                 | 10               | P B                                                | Excursion        | Park                                                                        | 9:00 AM | 1:45 PM              |                      |      |      | $\bowtie$         |            | Reply Text |
| D ⇔ 20/2/2013 10                                                                                                    | 01248 Fr                                                                                                    | ourhman, Susan                                                                                                    | 10.1                                                 | 10               | Y B                                                | Excursion        | Park                                                                        | 9:00 AM | 1:45 PM              |                      |      |      |                   |            | Reply Text |
| D ⇔ 20/2/2013 10                                                                                                    | 01275 R                                                                                                    | lichards, Leslie                                                                                                    | 10.3                                                 | 10               | R B                                                | Excursion        | Park                                                                        | 9:00 AM | 1:45 PM              |                      |      |      |                   |            | Reply Text |
| D ⇔ 20/2/2013 10                                                                                                    | 00591 M                                                                                                    | facLellan, James                                                                                                    | 7.1                                                  | 7                | P A                                                | Late             |                                                                             |         |                      | A L                  |      |      | $\bowtie$         |            | Reply Text |
| Find Marked Mark all 1                                                                                                    | found Unmark all                                                                                                    |                                                                                                    |                                                      |                  |                                                    |                  |                                                                             |         |                      |                      |      | _    |                   |            |            |

Archive Attendance File details.

## **STATS/DEEWR Reporting**

|                              |                       | 22                  | Student             |                         | Birthdays Absences Timetable Calendar Remine                                                                                                |
|------------------------------|-----------------------|---------------------|---------------------|-------------------------|----------------------------------------------------------------------------------------------------|
| Families                     | Students              | Future<br>Students  | Attendance          | Class<br>Lists          | Reminder Note: Actioned □<br>⇔ 20/1/2014 - Waters, Greg                                                                                     |
| Community                    | Staff                 |                     | Sport               | Tutor Group<br>Lists    | Ring to confirm tour.                                                                                                    |
|                              | Academic              | Current<br>Students | Extra<br>Curricular | House                   | Reminder Note:         Actioned                \phi 1/5/2014 - Melbusch, Mitchell<br>Collect Assignement              \Label{eq:constraint} |
| Compliance                   | Development<br>Office |                     | Music               | Year<br>Lists           | Reminder Note: Actioned                                                                                                    |
| Parent Teacher<br>Interviews | Finance               | Former<br>Students  | Pastoral Care       | Student<br>Timetables   | Ning Joint's raicins re missed reikarsar                                                                                                    |
| Enrolment<br>Enquiries       | Export Menu           |                     | References          | Student<br>Free Periods | Reminder Note:         Actioned           ⇔ 9/6/2015 - Deak, Ryan         Check on Clergy Discount                                          |

STATS/DEEWR reports are accessed from the Compliance Module.

## **Appendix A – Attendance Register Codes**

The Symbols "a and Pa" are created by the system and do not need to be entered.

#### 2015 Attendance Register Codes

#### Definitions

Only the following attendance register codes **must** be used to record the:

- explanation of student absence, and/or
- variation in student attendance.

|        | Attendance Register Codes                                                                                                    |
|--------|----------------------------------------------------------------------------------------------------|
|        | Symbols to be used for explanation of student absence                                                                                                    |
| Symbol | Meaning                                                                                                    |
| A      | The student's absence is unexplained or unjustified. This symbol must be used if no explanation has been provided by parents within seven days of the occurrence of an absence or the explanation is not accepted by the principal |
|        | It is at the principal's discretion to accept or not accept the explanation provided.                                                                                                    |
|        | The student's absence is due to sickness or as the result of a medical or paramedical appointment. In these cases:                                                                                                    |
| s      | - a medical certificate is provided or                                                                                                    |
| 5      | - the absence was due to sickness and the principal accepts this explanation.                                                                                                    |
|        | Principals may request a medical certificate in addition to explanations if the explanation is doubted, or the student has a history of unsatisfactory attendance.                                                                 |
|        | An explanation of the absence is provided which has been accepted by the principal.<br>This may be due to:                                                                                                    |
|        | - misadventure or unforseen event                                                                                                    |
| L      | - participation in special events not related to the school                                                                                                    |
|        | - domestic necessity such as serious illness of an immediate family member                                                                                                    |
|        | - attendance at funerals                                                                                                    |
|        | - travel in Australia and overseas                                                                                                    |
|        | - recognised religious festivals or ceremonial occasions.                                                                                                    |
| Е      | The student was suspended from school                                                                                                    |

These are counted as absences.

|        | Attendance Register Codes                                                                                                    |
|--------|----------------------------------------------------------------------------------------------------|
|        | Symbols to be used to record a variation in attendance                                                                                                    |
|        | (not counted as an absence for statistical purposes)                                                                                                    |
| Symbol | Meaning                                                                                                    |
| м      | The student was exempted from attending school and a Certificate of Exemption has been issued by a delegated officer.                                                                                                    |
| F      | The student is participating in a flexible timetable and not present because they are not required to be at school. This could include participation in:         -       HSC Pathways Program         -       Best Start Assessments         -       Trial or HSC examinations         -       VET courses                                                                                                    |
| В      | <ul> <li>The student is absent from the school on official school business. This symbol is recorded where the principal approves the student leaving the school site to undertake, for example:</li> <li>work experience</li> <li>school sport (regional and state carnivals)</li> <li>school excursions</li> <li>student exchange</li> </ul>                                                                                                    |
| H1     | The student is enrolled in a school and is required or approved to be attending an alternative educational setting on a sessional or full time basis.         The symbol is recorded where a student accesses education settings separate to the mainstream school such as:         -       tutorial centre and programs         -       behaviour schools         -       juvenile justice         -       hospital schools         -       distance education |

<sup>&</sup>lt;sup>1</sup> Note: In most cases this code will only be used by Department of Education and Communities schools, with the exception of students from non-government schools attending hospital schools.

<sup>2.</sup> Note: For Independent Schools use "F" not "H" for students attending external tutorial centres and programs that are school authorised.

These are not counted as absences in the DEEWR STATS reporting.